**n** 1 1

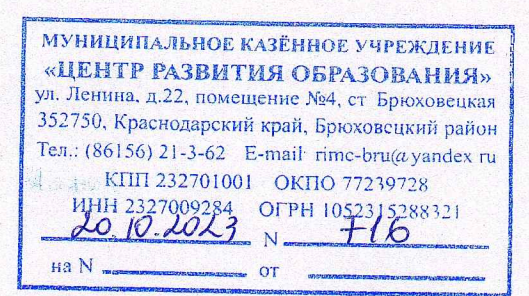

#### **РЕЦЕНЗИЯ**

на дополнительную общеобразовательную общеразвивающую программу технической направленности «Основы алгоритмизации и программирования для дошкольников и младших школьников в цифровой образовательной среде ПиктоМир» «Веселая алгоритмика. ПиктоМир» Ивановой Натальи Андреевны, старшего воспитателя муниципального автономного дошкольного образовательного учреждения детского сада № 1 «Белоснежка» ст. Переясловской муниципального образования Брюховецкий район, Фурса Юлии Павловны, воспитателя муниципального автономного дошкольного образовательного учреждения детского сада № 1 «Белоснежка» ст. Переясловской муниципального образования Брюховецкий район

Представленная к рецензированию дополнительная общеобразовательная общеразвивающая программа технической направленности «Основы алгоритмизации и программирования для дошкольников и младших школьников в цифровой образовательной среде ПиктоМир» «Веселая алгоритмика. Пикто-Мир» разработана педагогами дошкольной образовательной организации в рамках работы сетевой инновационной площадки по теме: «Апробация и внедрение основ алгоритмизации и программирования для дошкольников и младших школьников» с целью обучения дошкольников умению «видеть» алгоритмы и осознавать алгоритмическую сущность действий. Программа предназначена для детей от 4 до 7 лет, рассчитана на три года обучения и включает 100 часов.

Актуальность программы не требует дополнительных доказательств, поскольку современные дети живут в эпоху активной информатизации, компьютеризации и роботостроения. Технические достижения всё быстрее проникают во все сферы человеческой жизнедеятельности и вызывают интерес детей к современной технике.

Формирование алгоритмических умений у старших дошкольников помогает многим детям выделять проблему, формулировать задачу, которую необходимо решить; определять исходные данные и конечный результат; разбивать сложные действия на элементарные составляющие; представлять эти действия в виде строгой последовательности; планировать свои действия.

Применение алгоритмики позволяет - воспитать и развить качества личности, отвечающие требованиям современного общества, а программирование - одно из самых интересных занятий. Главным моментом организации занятий становится деятельность самих детей, когда они выстраивают отределенную последовательность действий, которая приводит к достижение по деро или нирго

результата, составляют алгоритм, детально прописывают каждое действие исполнителя, которое в дальнейшем приведет его к решению поставленной задачи, делают умозаключения, выясняют закономерности. Чтобы написать код, даже самый простой, необходимо: понимание, что означают команды в используемом языке; умение планировать - придумать план решения задачи; креативность - способность придумывать новые идеи и их реализовывать; аналитическое мышление - способность логически мыслить, следить за ходом выполнения плана, находить и исправлять ошибки.

Новизна программы заключается  $\mathbf{B}$ исследовательско-технической направленности обучения, которое базируется на новых информационных технологиях, что способствует развитию информационной культуры и взаимодействию с миром технического творчества. Авторское воплощение замысла в несложные программы управляющие виртуальным исполнителем, особенно важно для старших дошкольников, у которых наиболее выражена исследовательская (творческая) деятельность.

Особая значимость данной программы состоит в том, что она может быть использована педагогами дошкольной образовательной организации в режимных моментах в части, формируемой участниками образовательных отношений, так и как программа дополнительного образования.

Представленная работа полна по содержанию, соответствует заявленному возрасту детей, полезна с точки зрения использования на практике. Структура программы соответствует требованиям, предъявляемым к дополнительным общеразвивающим программам, и включает в себя все необходимые компоненты: - титульный лист, на котором указана вся необходимая информация;

- паспорт программы, в котором изложены цель, задачи, ожидаемые результаты, материально-техническое оснащение, срок реализации программы;

- первый раздел включает пояснительную записку, раскрывающую основные направления, включая планирование с указанием количества часов и содержанием каждого игрового занятия;

- второй раздел содержит описание организационно-педагогических условий, календарный график, материально-техническое оснащение и методическое сопровождение программы;

- список используемой литературы;

- приложение содержит протоколы педагогической диагностики группы (на каждый год обучения).

Рецензируемая программа может быть рекомендована педагогам ДОО как средство формирования алгоритмических знаний и умений у старших до-ШКОЛЬНИКОВ.

20.10.2023

Методист МКУ ЦРО

Подпись удостоверяю:

Исполняющий обязанности директора МКУ ЦР

А.П. Шаповал

Н.Н. Шипова

## **МУНИЦИПАЛЬНОЕ АВТОНОМНОЕ ДОШКОЛЬНОЕ ОБРАЗОВАТЕЛЬНОЕ УЧРЕЖДЕНИЕ ДЕТСКИЙ САД № 1 «БЕЛОСНЕЖКА» СТ. ПЕРЕЯСЛОВСКОЙ МУНИЦИПАЛЬНОГО ОБРАЗОВАНИЯ БРЮХОВЕЦКИЙ РАЙОН**

Принята на заседании педагогического совета от « $\longrightarrow$  202 г. Протокол №\_\_\_\_

Утверждаю Заведующий МАДОУ ДС № 1 «Белоснежка»

\_\_\_\_\_\_\_\_\_\_ \_\_\_\_\_\_\_\_\_\_\_\_Е.Е. Рубан Приказ №  $\qquad$  от «  $\qquad$  »  $\qquad$  202 г.

## **ДОПОЛНИТЕЛЬНАЯ ОБЩЕОБРАЗОВАТЕЛЬНАЯ ОБЩЕРАЗВИВАЮЩАЯ ПРОГРАММА**

## **ТЕХНИЧЕСКОЙ НАПРАВЛЕННОСТИ**

**«Основы алгоритмизации и программирования для дошкольников и младших школьников в цифровой образовательной среде ПиктоМир»**

## **«ВЕСЕЛАЯ АЛГОРИТМИКА. ПИКТОМИР»**

**Уровень программы***: базовый* (ознакомительный, базовый или углубленный)

**Срок реализации программы:** *3 года (100 часов)*

**Возрастная категория:** *4 – 7 лет*

**Форма обучения:** *очная*

**Вид программы:** \_\_*модифицированная (типовая, модифицированная, авторская)*

**Программа реализуется на бюджетной основе**

**ID-номер Программы в Навигаторе: \_\_\_\_\_\_\_** 

Авторы-составители:

Иванова Наталья Андреевна, старший воспитатель Фурса Юлия Павловна, воспитатель

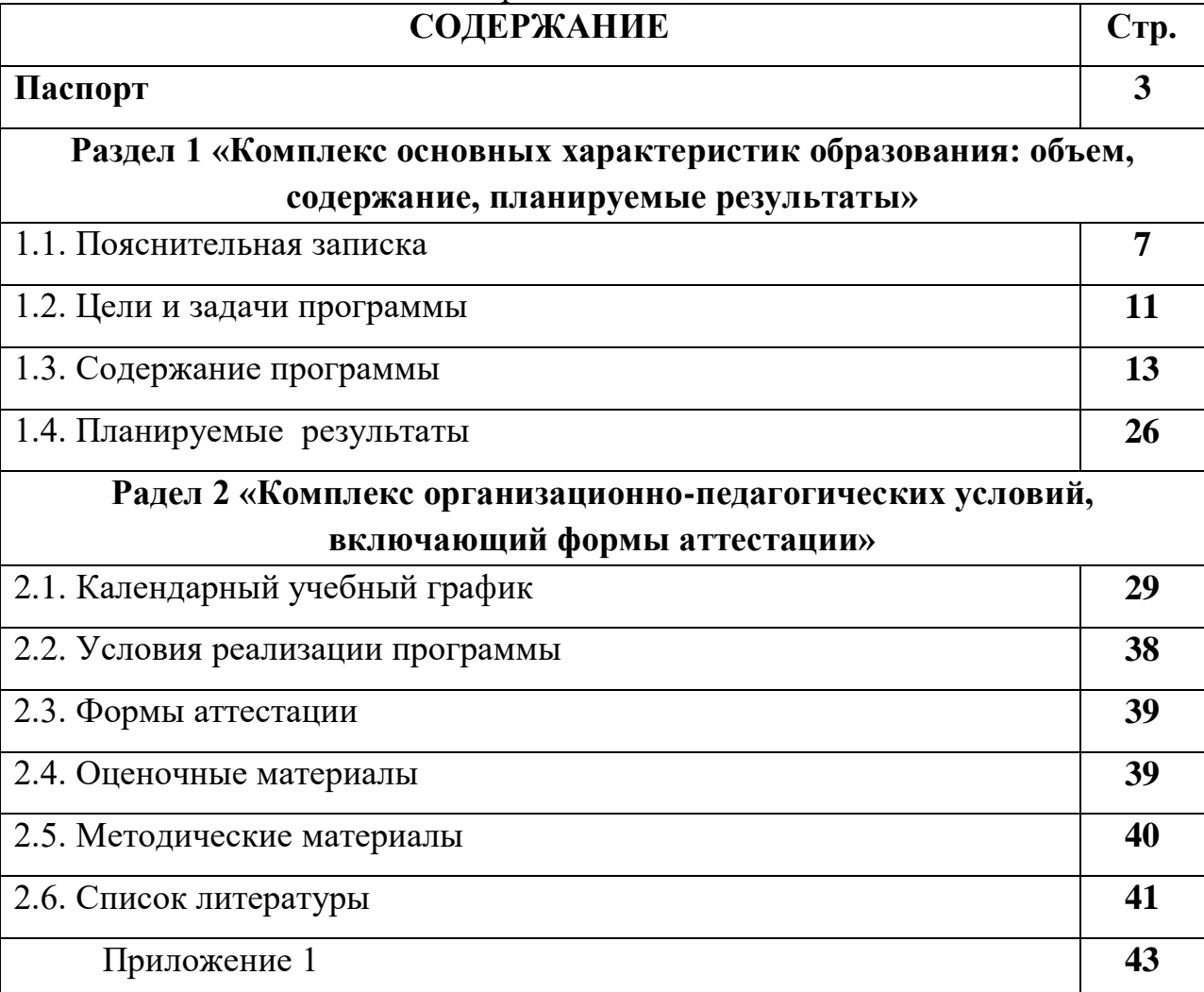

## ст-ца Переясловская, 2023 год

## **ПАСПОРТ**

## дополнительной общеобразовательной общеразвивающей программы «Веселая алгоритмика. ПиктоМир»

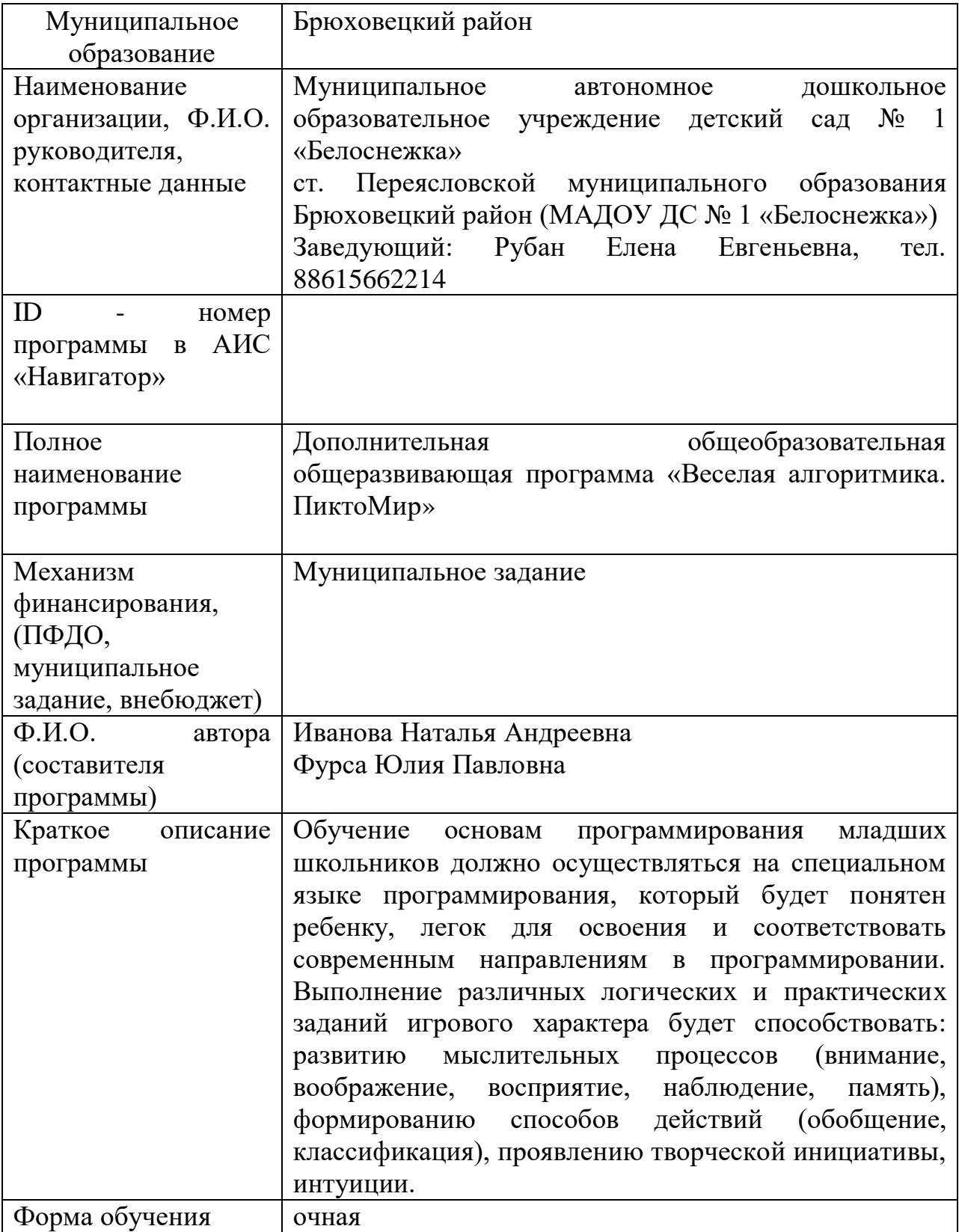

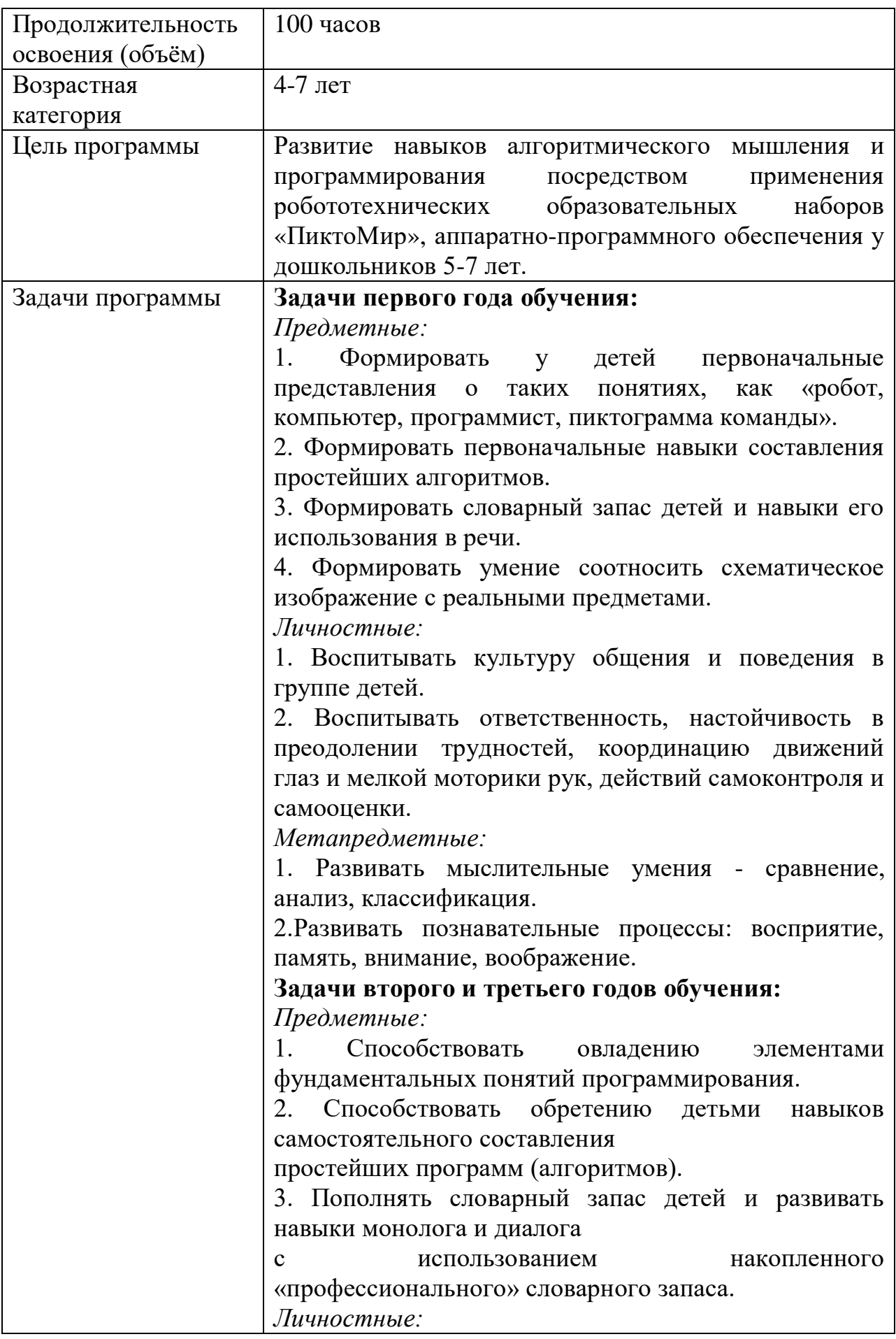

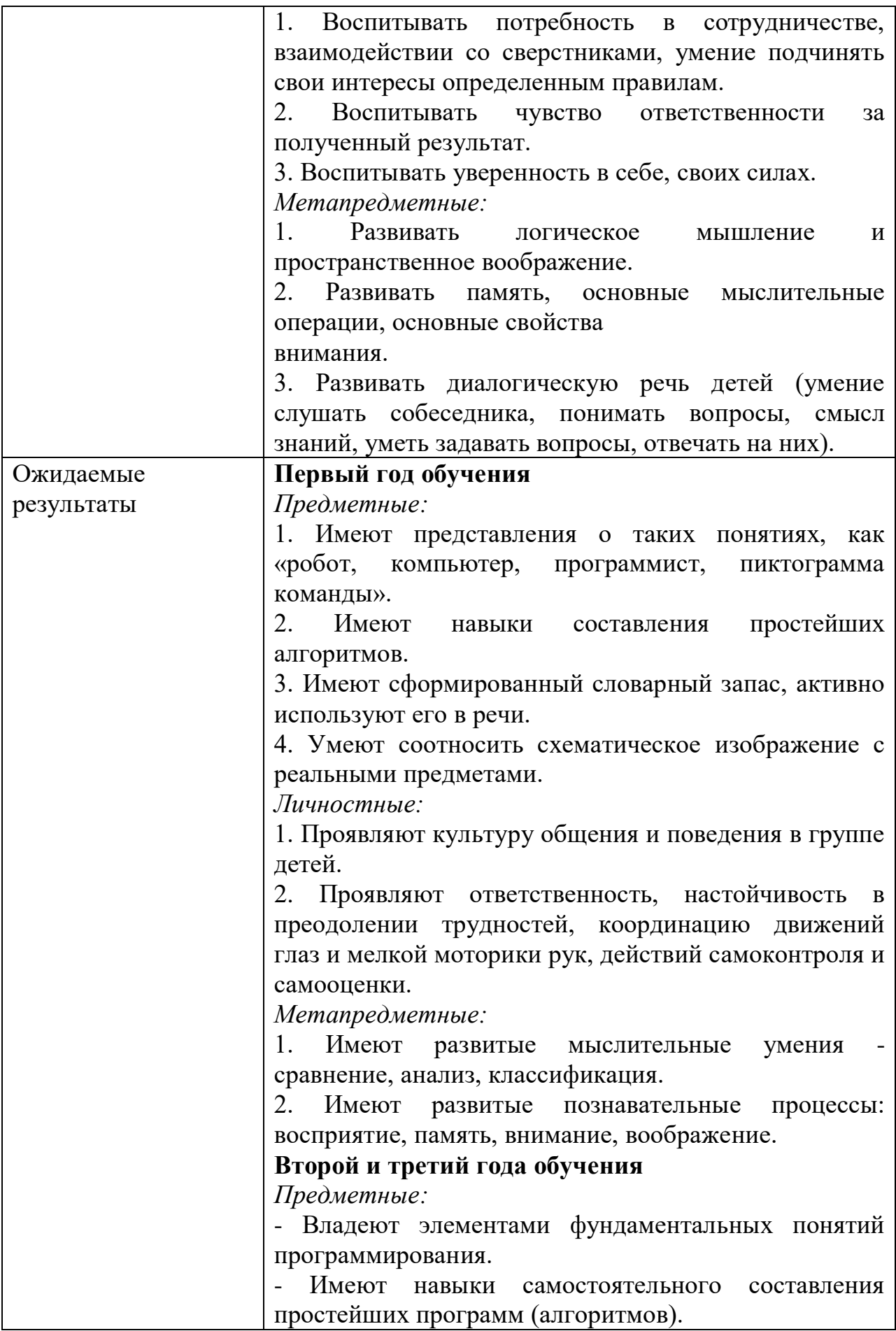

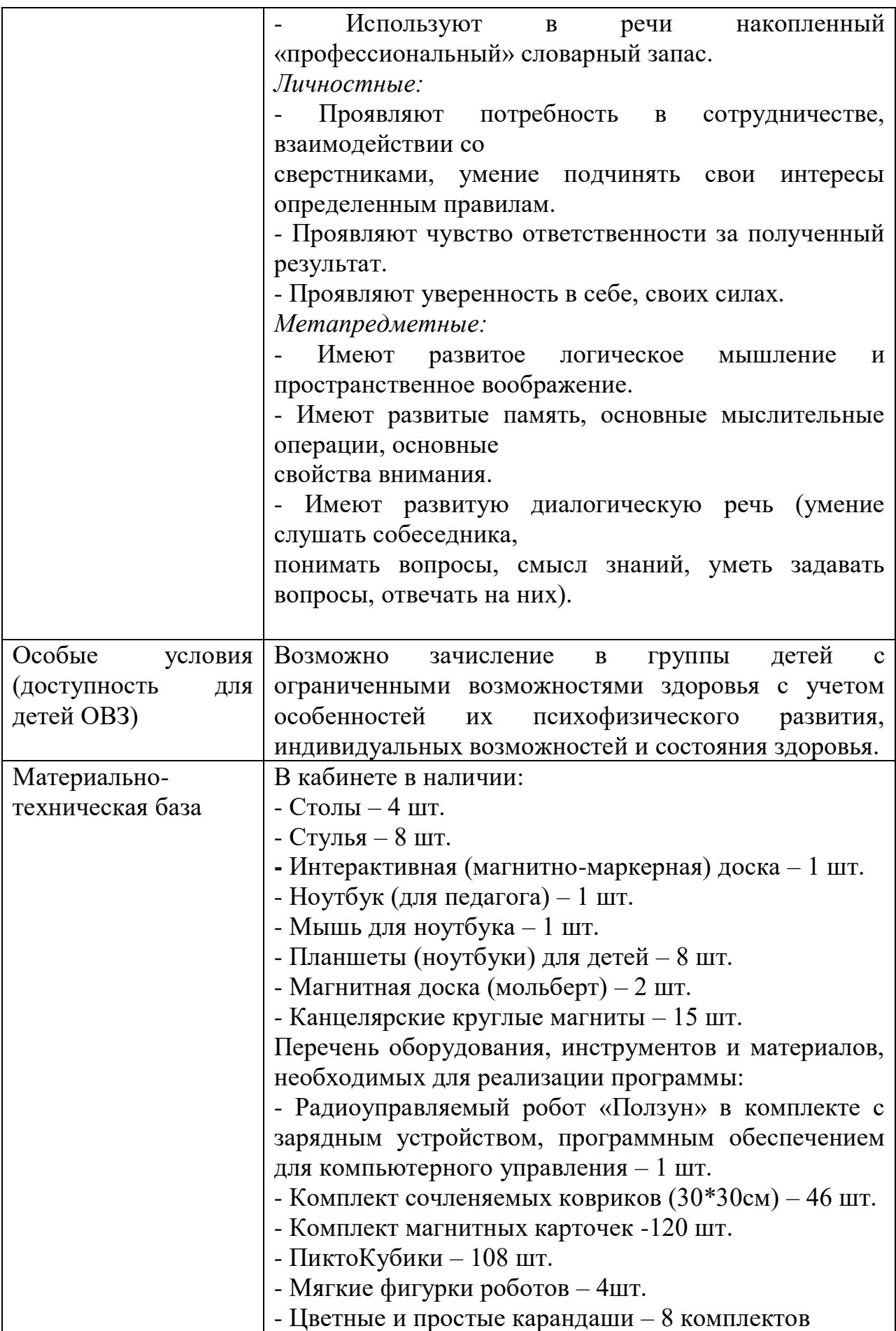

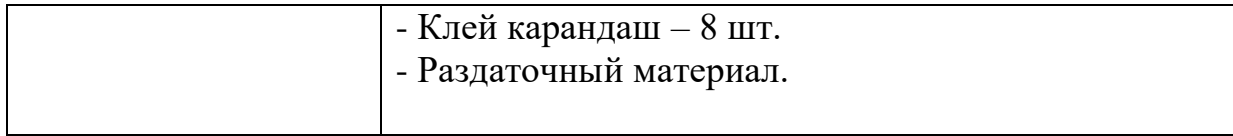

## **Раздел 1 «Комплекс основных характеристик образования»: объем, содержание, планируемые результаты»**

## **1.1. Пояснительная записка**

Дополнительная общеразвивающая программа «Веселая алгоритмика. ПиктоМир» относится к **технической направленности**.

Основанием для проектирования и реализации программы служат следующие нормативно-правовые документы:

- Федеральный закон Российской Федерации от 29 декабря 2012 года № 273- ФЗ «Об образовании в Российской Федерации»;

- приказ министерства просвещения Российской Федерации от 27 июля 2022 года № 629 «Об утверждении порядка организации и осуществления образовательной деятельности по дополнительным общеобразовательным программам»;

- Распоряжение Правительства Российской Федерации от 31 марта 2022 года № 678-р «Концепция развития дополнительного образования детей до 2030 года»;

- Федеральный проект «Успех каждого ребёнка» от 7 декабря 2018 года;

- Распоряжение Правительства Российской Федерации от 29 мая 2015 года  $\mathbb{N}_2$  996-р «Об утверждении Стратегии развития воспитания в Российской Федерации на период до 2025 года»;

- Постановление Главного государственного санитарного врача Российской Федерации от 28 сентября 2020 года № 28 «Об утверждении санитарных правил СП 2.4. 3648-20 «Санитарно-эпидемиологические требования к организациям воспитания и обучения, отдыха и оздоровления детей и молодежи»;

- письмо Минобрнауки России от 18 декабря 2015 года № 09-3242 «Методические рекомендации по проектированию дополнительных общеразвивающих программ (включая разноуровневые программы)»;

- письмо Министерства просвещения Российской Федерации от 19 марта 2020 года № гд-39/04 «Методические рекомендации по реализации образовательных программ начального общего, основного общего, среднего общего образования, образовательных программ среднего профессионального образования и дополнительных общеобразовательных программ с применением электронного обучения и дистанционных технологий»;

- учебно-методическое пособие «Проектирование и экспертирование дополнительных общеобразовательных общеразвивающих программ: требования и возможность вариативности», Краснодар 2019 год;

- письмо Министерства просвещения РФ от 7 мая 2020 года № ВБ-976/04 «О реализации курсов внеурочной деятельности, программ воспитания и социализации, дополнительных общеразвивающих программ с использованием дистанционных образовательных технологий»;

Мы живем в век информатизации общества. Информационные технологии проникают в нашу жизнь с разных сторон. Одно из самых удивительных и увлекательных занятий настоящего времени программирование. Повелителей компьютеров называют программистами. Они знают слова языков программирования, которым подчиняются компьютеры, и умеют соединять их в компьютерные программы.

Обучение основам программирования младших школьников должно осуществляться на специальном языке программирования, который будет понятен ребенку, легок для освоения и соответствовать современным направлениям в программировании.

8

Выполнение различных логических и практических заданий игрового характера будет способствовать:

- развитию мыслительных процессов: внимания, воображения, восприятия, наблюдения, памяти;
- формированию способов действий: обобщения, классификации;
- проявлению творческой инициативы, интуиции.

#### **Актуальность программы**

Информационные технологии дают нам новые возможности. Наших сегодняшних детей ждёт интересное будущее. А для того, чтобы они были успешными, умело ориентировались в постоянно растущем потоке информации, нужно научить их легко и быстро воспринимать информацию, анализировать её, применять в освоении нового, находить неординарные решения в различных ситуациях.

Занятия по программе «Веселая алгоритмика. ПиктоМир» также способствуют воспитанию у детей 4-7 лет интереса к информатике и программированию, умения преодолевать трудности, не бояться ошибок, самостоятельно находить способы решения познавательных задач, стремиться к достижению поставленной цели.

Программа «Веселая алгоритмика. ПиктоМир» составлена с учетом методических указаний по проведению цикла занятий «Алгоритмика» в подготовительных группах дошкольных образовательных учреждений (А.Г. Кушниренко, А.Г. Леонов, М.В. Райко)

**Новизна** программы заключается в исследовательско-технической направленности обучения, которое базируется на новых информационных технологиях, что способствует развитию информационной культуры и взаимодействию с миром технического творчества. Авторское воплощение замысла в несложные программы управляющие виртуальным исполнителем, особенно важно для старших дошкольников, у которых наиболее выражена исследовательская (творческая) деятельность**.** Эволюция программного обеспечения привела к достаточной простоте их освоения для самых неподготовленных пользователей, в том числе младших школьников и даже дошкольников.

## **Педагогическая целесообразность**

Курс алгоритмики позволяет научить воспитанников особым знаниям и умениям, без которых невозможно ни быть успешным на рынке труда сегодня, ни получить образование, которое позволит остаться успешным завтра. Одно из самых важных человеческих умений — это умение составить, а затем и претворить в жизнь план некой будущей деятельности. Заглянув в энциклопедический словарь, можно обнаружить, что такой план называется программой. Привычка тратить время и силы на обдумывание, запись и отработку планов будущей деятельности себя самого, других людей или больших коллективов называется алгоритмическим стилем мышления. Овладеть алгоритмическим стилем мышления непросто. Для этого нужно научиться заранее предсказывать ситуации, которые могут случиться в будущем, и предусматривать в планах правильное поведение в этих ситуациях. С другой стороны, как и другие человеческие навыки, алгоритмический стиль мышления можно развивать и тренировать путем целенаправленно подобранной системы упражнений. Такая система упражнений и предлагается в курсе алгоритмики. Таким образом, курс алгоритмики учит планировать будущее в простейшей ситуации, вносить коррективы в свои действия на этапе планирования.

Учебно-тематический план составлен в соответствии с методическими указаниями по проведению цикла занятий «Алгоритмика» в подготовительных группах дошкольных образовательных учреждений с использованием свободно распространяемой учебной среды ПиктоМир А.Г. Кушниренко, А.Г. Леонова, М.В. Райко, И.Б. Рогожкиной. Система ПиктоМир разработана по заказу Академии Наук в Научно

10

Исследовательском Институте Системных Исследований РАН (НИИСИ РАН).

**Отличительные особенности** программы заключаются в исследовательско-технической направленности обучения, которое базируется на новых информационных технологиях, что способствует развитию информационной культуры и взаимодействию с миром технического творчества. Авторское воплощение замысла в несложные программы, управляющие виртуальным исполнителем-роботом, особенно важно для старших дошкольников, у которых наиболее выражена исследовательская (творческая) деятельность.

#### **Адресат программы**

Программа адресована детям от 4 до 7 лет. Для начала усвоения программного материала к учащимся не предъявляются определенные требования. Важно лишь соответствие общего развития ребенка своему возрастному периоду.

Группы имеют постоянный состав. Их численность не более 8 человек. Прием детей в группы производится на основании письменного заявления родителей (законных представителей).

**Уровень программы, объем и сроки ее реализации.** Срок обучения 3 года (100 часов). Первый год обучения (средняя группа) – 36 часов, второй год обучения (старшая группа) – 32 часа, третий год обучения (подготовительная группа) – 32 часа.

#### **Форма обучения –** очная.

**Режим занятий.** Занятия проводятся 1 раза в неделю длительностью: средняя группа – 20 минут, старшая группа – 25 минут, подготовительная группа – 30 минут.

Состав группы постоянный.

**Особенности организации образовательного процесса:** единство воспитательных, развивающих и обучающих задач, в процессе освоения программы.

**Форма проведения занятий -** индивидуальная и групповая.

**Виды занятий** по программе определяются содержанием программы и включают в себя беседы, просмотр презентаций, практические занятия, игры.

#### **1.2 Цель и задачи программы**

**Цель**: развитие навыков алгоритмического мышления и программирования посредством применения робототехнических образовательных наборов «ПиктоМир», аппаратно-программного обеспечения у дошкольников 5-7 лет. **Цель первого года обучения:** формирование у воспитанников среднего дошкольного возраста начальных навыков алгоритмического мышления в процессе обучения бескопьютерному программированию с использованием пиктограмм.

**Цель второго и третьего годов обучения:** формирование у воспитанников старшего дошкольного возраста навыков алгоритмического мышления в процессе обучения пиктограммному программированию с применением робототехнических образовательных наборов «ПиктоМир».

### **Задачи первого года обучения:**

*Предметные:*

1. Формировать у детей первоначальные представления о таких понятиях, как «робот, компьютер, программист, пиктограмма команды».

2. Формировать первоначальные навыки составления простейших алгоритмов.

3. Формировать словарный запас детей и навыки его использования в речи.

4. Формировать умение соотносить схематическое изображение с реальными предметами.

*Личностные:*

12

1. Воспитывать культуру общения и поведения в группе детей.

2. Воспитывать ответственность, настойчивость в преодолении трудностей, координацию движений глаз и мелкой моторики рук, действий самоконтроля и самооценки.

*Метапредметные:*

1. Развивать мыслительные умения - сравнение, анализ, классификация.

2.Развивать познавательные процессы: восприятие, память, внимание, воображение.

## **Задачи второго и третьего годов обучения:**

*Предметные:*

1. Способствовать овладению элементами фундаментальных понятий программирования.

2. Способствовать обретению детьми навыков самостоятельного составления простейших программ (алгоритмов).

3. Пополнять словарный запас детей и развивать навыки монолога и диалога

с использованием накопленного «профессионального» словарного запаса.

*Личностные:*

1. Воспитывать потребность в сотрудничестве, взаимодействии со сверстниками, умение подчинять свои интересы определенным правилам.

2. Воспитывать чувство ответственности за полученный результат.

3. Воспитывать уверенность в себе, своих силах.

*Метапредметные:*

1. Развивать логическое мышление и пространственное воображение.

2. Развивать память, основные мыслительные операции, основные свойства внимания.

3. Развивать диалогическую речь детей (умение слушать собеседника, понимать вопросы, смысл знаний, уметь задавать вопросы, отвечать на них).

**1.3 Содержание программы Учебный план**

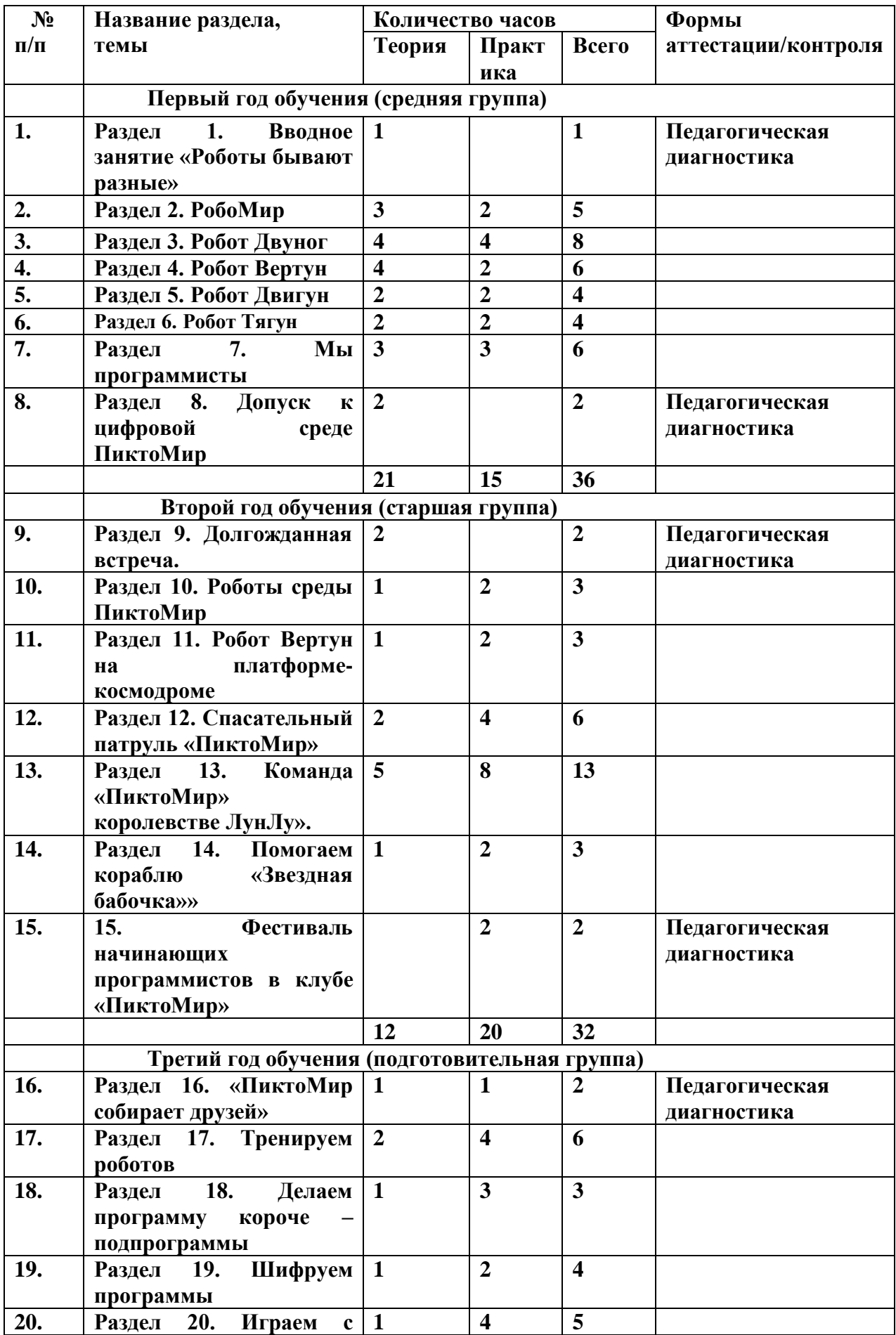

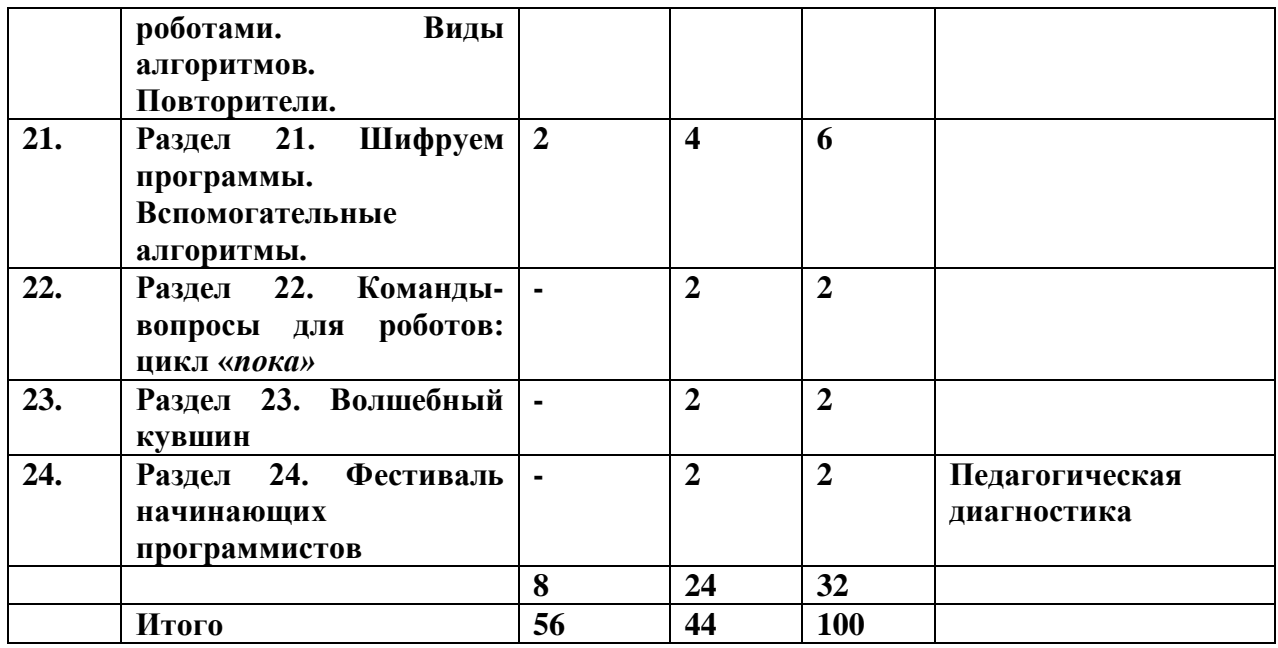

## **Содержание учебного плана**

## **Первый год обучения (средняя группа)**

## **Раздел 1. Вводное занятие «Роботы бывают разные»**

Знакомство с понятиями «робот», «Исполнитель команд», «команда». Формирование представления о том, что роботы бывают разные, каждый понимает и умеет выполнять только свой определенный набор действий (команд).

## **Раздел 2. РобоМир**

*Теория.* Закрепление понятий «робот», «команда», «Исполнитель команд». Знакомство с понятием «Исполнитель программы» (компьютер или человек-Командир). Формирование первоначального представления о понятиях «программист», «программа» (план управления роботом, составленный по определенным правилам). Знакомство с особенностями управления Роботами с помощью словесных команд и с помощью специального устройства – звукового Пульта. Знакомство с назначением клуба «КрохаСофт», его центрами, правилами поведения в клубе. Закрепление понятий «робот», «Исполнитель команд», «команда». Знакомство с процессом управления роботом по программе, используя реального робота Ползуна: у Робота свой набор команд – «налево», «направо», «вперед», человек-Командир отдает их Роботу с помощью звукового Пульта на смартфоне (планшете), ориентируясь на составленную программистом программу. Робот «слышит» звуковой сигнал и начинает движение, докладывая о выполненном действии «Готово». Знакомство с понятием «игровое поле», предназначением знаковобозначений (стрелки-указателя) на игровом поле. Знакомство с понятием «пиктограмма команды», предназначением пиктограммы команды для составления программы (одна команда - одна пиктограмма).

*Практика.* Управление роботом по программе, используя реального робота Ползуна: у Робота свой набор команд – «налево», «направо», «вперед», человек-Командир отдает их Роботу с помощью звукового Пульта на смартфоне (планшете), ориентируясь на составленную программистом программу.

### **Раздел 3. Робот Двуног**

*Теория.* Закрепление понятия «игровое поле», правила перемещения Робота по игровому полю. Знакомство с роботом Двуногом, особенностями его управления с помощью словесных команд: свой набор команд, которые понимает и умеет выполнять Двуног – «шаг вперёд», «шаг назад», «повернуться налево», «повернуться направо», «поднять левую ногу», «поднять правую ногу», «опустить ногу»; Командир отдает команды, произнося вслух. Робот «слышит» команду Командира и начинает движение, докладывая о её выполнении «Готово» или невыполнении «Команда невыполнима. Прекращаю работу». Знакомство с особенностями выполнения словесных команд роботом Двуногом на игровом поле и ситуациями, требующими доклада о выполненном действии: «Готово» или «Команда невыполнима. Прекращаю работу». Знакомство с понятиями «старт», «финиш», «маршрут», «начальное положение Робота».

*Практика.* Выполнение словесных команд роботом Двуногом на игровом поле в ситуациях, требующих доклада о выполненном действии: «Готово» или «Команда невыполнима. Прекращаю работу». Выполнение словесных команд робота Двунога от старта до финиша на игровом поле с заданным маршрутом. Управление реальным роботом Ползуном по заданному маршруту, ориентируясь на последовательность команд в программе-ленте.

#### **Раздел 4. Робот Вертун**

*Теория.* Формирование первоначального представления о роботе Вертуне (легенда, свой набор команд, особенности управления Вертуном на игровом поле). Знакомство с особенностями управления роботом Вертуном на игровом поле с помощью последовательности пиктограмм команд «пошагово». Знакомство со знаками-обозначениями в заданиях для робота Вертуна: «стена», «финиш - заправка робота Вертуна», «плитке-клетке нужен ремонт», «плитка-клетка - отремонтирован».

*Практика.* Последовательное выполнение команд робота Вертуна на игровом поле, ориентируясь на пиктограмму команды и докладывая «*Готово*» или «*Команда невыполнима. Прекращаю работу*». Управление роботом Вертуном по заданному маршруту, ориентируясь на знакиобозначения от старта до финиша и определенную последовательность пиктограмм команд.

#### **Раздел 5. Робот Двигун**

*Теория.* Формирование первоначального представления о роботе Двигуне (легенда, свой набор команд, предназначение и особенности управления на игровом поле), особенностями его управления. Закрепление знаний об особенностях управления роботом Вертуном («вперед», «налево», «направо», «закрасить») и роботом Двигуном: (вперед», «налево», «направо»), у каждого свой набор команд, которые Робот понимает и умеет выполнять. Знакомство и закрепление знаний о знаках-обозначениях в заданиях для робота Двигуна: «Исходное положение ящика», «Место, куда нужно задвинуть ящик»,

«Исходное положение бочки», «Место, куда нужно задвинуть бочку», «Финиш» (место для «зарядки» робота Двигуна по завершению выполнения задания).

*Практика.* Выполнение команд робота Вертуна и робота Двигуна. Выполнение команд робота Двигуна одну за другой от старта до финиша и управление Роботом, ориентируясь на последовательность пиктограмм команд.

#### **Раздел 6. Робот Тягун**

*Теория. Ф*ормирование первоначального представления о роботе Тягуне (легенда, свой набор команд, особенности управления Тягуном на игровом поле). Знакомство и закрепление знаний о знаках-обозначениях в заданиях для робота Тягуна: «Исходное положение ящика», «Место, куда нужно задвинуть ящик», «Исходное положение бочки», «Место, куда нужно задвинуть бочку», «Финиш» (место для «зарядки» робота Тягуна по завершению выполнения задания). Знакомство с легендой, командами экранного робота Ползуна, понятием «виртуальный робот среды ПиктоМир».Знакомство с понятием «старт», «финиш», «начальное положение Робота», со знаками-обозначениями в заданиях для робота Ползуна (коврик-клетка «старт», коврик-клетка «цифра», коврик-клетка «финиш»).

*Практика.* Выполнение команд робота Тягуна *«вперед», «налево», «направо», «тащить»* и робота Двигуна *«вперед», «налево», «направо»*. Выполнение команд робота Тягуна одну за другой от старта до финиша и управление Роботом, ориентируясь на последовательность пиктограмм команд.

## **Раздел 7. Мы программисты**

*Теория.* Закрепление представления о Роботах клуба «КрохаСофт» (Двуногом, Вертуном, Двигуном, Тягуном, реальным Ползуном) и виртуальных роботах среды ПиктоМир (Вертуном, Двигуном, Тягуном, экранным Ползуном), особенностях управления Роботами либо с помощью словесных команд; либо Пульта, установленного на смартфон, либо компьютер/планшет.

Знакомство с понятием «программа для управления Роботом в среде ПиктоМир». Закрепление знаний об особенностях составления программы для управления роботом Ползуном из магнитных карточек с пиктограммой команды, ориентируясь на изображение клетчатого поля экранного Ползуна в среде ПиктоМир. Закрепление знаний об особенностях платформыкосмодрома, платформы-склада и клетчатым полем, по которым перемещаются виртуальные роботы среды ПиктоМир. Особенности составления программ для управления роботами Вертуном, Двигуном, Тягуном и Ползуном из пиктограмм команд, ориентируясь на изображение схемы игрового поля с заданием для Робота.

*Практика.* Составление программы для управления Роботом из магнитных карточек с пиктограммой команды, ориентируясь на схему игрового поля с заданием для робота Ползуна. Составление программы для управления роботом Вертуном из магнитных карточек с пиктограммами команд, ориентируясь на изображение платформы-космодрома с заданием для Вертуна в среде ПиктоМир. Составление программы для управления роботом Двигуном из магнитных карточек с пиктограммами команд, ориентируясь на схему игрового поля с заданием для робота Двигуна. Составление программы для управления роботом Тягуном из магнитных карточек с пиктограммой команды, ориентируясь на изображение платформы-склада с заданием для Тягуна в среде ПиктоМир и схему игрового поля с заданием для Робота.

## **Раздел 8. Допуск к цифровой среде ПиктоМир**

Закрепление понятий «виртуальный робот» среды ПиктоМир, «планшет», правил роботы в клубе «КрохаСофт». Знакомство с правилами роботы с

планшетом. Знакомство с последовательностью действий запуска Игры в цифровой среде ПиктоМир.

#### **Второй год обучения (старшая группа)**

### **Раздел 9. Долгожданная встреча.**

*Теория.* Знакомство с назначением клуба «ПиктоМир», правилами поведения и общения в клубе. Повторение правил работы на планшете. Повторение понятий «реальный робот», «виртуальный робот», «робот - Исполнитель команд», «человек-Командир или компьютер - Исполнители программ», «планшет», «программа для управления Роботами в среде ПиктоМир», «программист», «команда», «пиктограмма команды», «программа для управления Роботом в среде ПиктоМир», «программист», «схема игрового поля с заданием для Робота». Знакомство с понятием «алгоритм как последовательность определенных действий.

*Практика.* Запуск Игры в среде ПиктоМир на планшете.

#### **Раздел 10. Роботы среды ПиктоМир**

*Теория.* Закрепление легенд виртуальных роботов среды ПиктоМир, знаковобозначений на космических платформах-космодромах и клетчатом поле Роботов в среде ПиктоМир. Закрепление алгоритма действий при запуске Игры среды ПиктоМир. Знакомство с понятиями «задание для Робота», «лабиринт для Робота» в среде ПиктоМир. Знакомство с предназначением «задания для Робота»: для выполнения определенного задания необходимо составить соответствующую программу по управлению Роботом. Знакомство с понятием «шаблон программы», с алгоритмом действий при заполнении шаблона программы.

*Практика.* Запуск Игры в среде ПиктоМир на планшете. Составление программы для управления Двигуном, ориентируясь на «лабиринт для Робота».

#### **Раздел 11. Робот Вертун на платформе-космодроме**

20

*Теория.* Знакомство с основными понятиями для выполнения задания в среде ПиктоМир: «игра», «задание», «*полочка* с пиктограммами команд», «шаблон программы», «*панель* с кнопками управления процессом выполнения программы компьютером». Знакомство с предназначением кнопок «зеленая стрелка» (*непрерывное* выполнение программы), «синяя стрелка» (*пошаговое* выполнение программы), «красная стрелка» (сброс результатов выполнения программы, возвращение робота в исходное положение на клетку старт) на *панели* с кнопками управления процессом выполнения программы компьютером в среде ПиктоМир. Знакомство с особенностями добавления пиктограммы команд в шаблон программы при составлении программы для управления Роботом.

*Практика.* Заполнение шаблона программы в среде ПиктоМир. Запуск Задания для робота Игры в среде ПиктоМир.

#### **Раздел 12. Спасательный патруль «ПиктоМир»**

*Теория.* Повторение основных понятий при выполнении задания в среде ПиктоМир: «игра», «задание», «*полочка* с пиктограммами команд», «шаблон программы», «*панель* с кнопками управления процессом выполнения программы компьютером». Знакомство с набором команд роботов на *полочке* с пиктограммами в среде ПиктоМир. Знакомство с алгоритмом действий при заполнении шаблона программы в среде ПиктоМир в несколько строк. Знакомство с принципом работы Копилки выполненных команд при составлении программы для управления Роботом в среде ПиктоМир.

*Практика.* Запуск Игры с заданием для Робота в среде ПиктоМир. Заполнение шаблона программы в среде ПиктоМир (добавить нужную команду, удалить ненужную команду из шаблона программы). Заполнение шаблона программы в среде ПиктоМир в несколько строк. Запуски составленной программы по управлению роботом в среде ПиктоМир. Заполнение шаблона программы с помощью Копилки выполненных команд и запуск составленной программы по управлению роботом в среде ПиктоМир.

#### **Раздел 13. Команда «ПиктоМир» в королевстве ЛунЛу».**

*Теория.* Знакомство с наличием нескольких вариантов решения одного задания: длинное, короткое решение. Повторение алгоритма работы с Копилкой выполненных команд при составлении программы для управления Роботом в среде ПиктоМир. Знакомство с порядком выполнения действий для обнаружения неверной команды в составленной программе в среде ПиктоМир. Повторение особенностей действия «Исполнитель команд – выполняет команды», «Исполнитель программы – отдает команды, ориентируясь на программу, составленную программистом». Знакомство с особенностями составления программы по управлению роботом с помощью кнопок «синяя стрелка», «зеленая стрелка» в среде ПиктоМир для проверки правильности заполнения шаблона программы. Повторение особенностей управления роботом по игровому полю ориентируясь на программу-ленту, ориентируясь на словесные команды. Знакомство с понятием «знакповторитель», способом шифрования длинной программы с помощью знакаповторителя. Знакомство со способом определения количества повторяющихся «кусков» программы, используя ленту-программу. Знакомство с наличием нескольких вариантов решения к одной задачи: разная последовательность команд в программе.

*Практика.* Заполнение шаблона программы с помощью Копилки выполненных команд и запуск составленной программы по управлению роботом в среде ПиктоМир. Управление роботом с помощью кнопок «синяя стрелка», «зеленая стрелка» в среде ПиктоМир для проверки правильности заполнения шаблона программы. Заполнение шаблона программы, используя знак-повторитель, и запуск составленной программы по управлению роботом в среде ПиктоМир.

#### **Раздел 14. Помогаем кораблю «Звездная бабочка»**

*Теория.* Знакомство с несколькими вариантами записи решения одной программы: короткая и длинная программа. Повторение знаний о наличии нескольких вариантов решения одной программы: разная последовательность команд; способе шифрования длинной программы с помощью знака-повторителя;

*Практика.* Заполнение шаблона программы с повторителем, используя Копилку выполненных команд, и запуск составленной программы по управлению роботом Вертуном в среде ПиктоМир.

#### **15. Фестиваль начинающих программистов в клубе «ПиктоМир»**

*Практика.* Заполнение шаблона программы с повторителем, используя Копилку выполненных команд, и запуск составленной программы по управлению роботом Вертуном в среде ПиктоМир.

#### **Третий год обучения (подготовительная группа)**

#### **Раздел 16. «ПиктоМир собирает друзей»**

*Теория.* Повторение назначения клуба «ПиктоМир», правил поведения и общения в клубе, правил работы на планшете. Повторение понятий «реальный робот», «виртуальный робот», «программист», «Исполнитель команд» (робот), «Исполнитель программы (компьютер), «планшет», «программа для управления Роботами в среде ПиктоМир», «алгоритм». Повторение знаний о нескольких вариантах записи решения при составлении одной программы: короткая и длинная программа; нескольких вариантов решения при составлении одной программы: разная последовательность команд; способе шифрования длинной программы с помощью знака-повторителя;

*Практика.* Запуск Игры в среде ПиктоМир на планшете.

## **Раздел 17. Тренируем роботов**

*Теория.* Повторение материала о нескольких вариантах записи решения при составлении одной программы: короткая и длинная программа; способе шифрования длинной программы с помощью знака-повторителя; об особенностях заполнения шаблона программы в несколько строк и с

повторителем, запуском составленной программы по управлению роботом, используя ЦОС ПиктоМир. Повторение алгоритма заполнения шаблона в среде ПиктоМир с помощью Копилки выполненных команд;

*Практика*. Заполнение шаблона программы в несколько строк и с повторителем, запуск составленной программы по управлению роботом, используя ЦОС ПиктоМир. Заполнение бумажной ленты-программы пиктограммами команд, ориентируясь на задание для Робота. Заполнение шаблона с повторителем в среде ПиктоМир, ориентируясь на последовательность команд в бумажной программе-ленте.

## **Раздел 18. Делаем программу короче – подпрограммы**

*Теория.* Выделение повторяющегося набора команд на бумажной программеленте. Нахождение неверной команды в расшифрованной программе. Выбор нужного знака-повторителя при составлении программы с повторителем, ориентируясь на последовательность команд в бумажной программе-ленте. Знакомство с понятием «подпрограмма», способом шифрования длинной программы с помощью подпрограммы. Знакомство с заполнением шаблона программы с подпрограммой в среде ПиктоМир.

*Практика.* Заполнение шаблона программы с повторителем в среде ПиктоМир, используя Копилку выполненных команд. Заполнение шаблона программы с подпрограммой в среде ПиктоМир.

#### **Раздел 19. Шифруем программы**

*Теория.* Закрепление выделения в программе повторяющегося набора команд, понятия «подпрограмма», способа шифрования длинной программы с помощью подпрограммы. закрепление заполнения шаблона программы с подпрограммой в среде ПиктоМир.

*Практика.* Заполнение шаблона программы с подпрограммой в среде ПиктоМир

**Раздел 20. Играем с роботами. Виды алгоритмов. Повторители.**

24

*Теория.* Знакомство с понятием линейный алгоритм, главный алгоритм, вспомогательный алгоритм. Знакомство с выделением в подпрограмме повторяющегося набора команд и записью программы в виде главного и вспомогательного алгоритма. Знакомство с новым приемом: использование повторителя внутри вспомогательного алгоритма.

*Практика.* Заполнение шаблона программы в виде главного и вспомогательного алгоритма в среде ПиктоМир. Управление Роботом программой, составленной с использованием повторителя внутри вспомогательного алгоритма.

#### **Раздел 21. Шифруем программы. Вспомогательные алгоритмы.**

*Теория.* Знакомство с приемом шифрования программы с помощью *Главного Алгоритма* с повторителем внутри и вспомогательного *Алгоритма А* и *Алгоритма Б*. Знакомство с заполнением в среде ПиктоМир главного и вспомогательного Алгоритма *А* и *Алгоритма . З*накомство с управлением Роботом программой, составленной с использованием вспомогательного *Алгоритма А* и *Алгоритма Б*. Знакомство с понятием «циклический алгоритм». Отличие записи программы в виде линейного алгоритма и циклического алгоритма.

*Практика.* Управление Роботом программой, составленной с использованием вспомогательного *Алгоритма А* и *Алгоритма Б*. Заполнение шаблона программы в виде линейного алгоритма с подпрограммой и циклического алгоритма с повторителем. Управлением Роботом программой, составленной в виде линейного алгоритма с повторителем и циклического алгоритма с повторителем.

#### **Раздел 22. Команды-вопросы для роботов: цикл «пока»**

*Теория.* Знакомство с пиктограммами команд-вопросов (командами с обратной связью) Вертуна. Знакомство с понятием **цикл** *пока*. Знакомство с заполнением шаблона программы в ЦОС ПиктоМир с командамивопросами.

*Практика.* Управление Роботом универсальной программой, составленной с помощью команд-вопросов с помощью кнопки «Двойная стрелка».

### **Раздел 23. Волшебный кувшин**

*Теория.* Знакомство с роботом-Исполнителем «Волшебный кувшин». Использование **цикла** *пока* при написании программы.

*Практика.* Заполнение шаблона программы в ЦОС ПиктоМир, используя команды, которые умеет выполнять Волшебный кувшин, и вопросы, на которые Волшебный кувшин умеет отвечать. Управление Вертуном, Двигуном и Тягуном в среде ПиктоМир с помощью Волшебного кувшина.

#### **Раздел 24. Фестиваль начинающих программистов**

*Теория.* Закрепление полученных знаний о цифровой образовательной среде ПиктоМир: компьютерная среда с пиктограммным языком программирования виртуальных роботов, где Роботом управляет Компьютер (автоматическое устройство с памятью, которому известны правила, по которым составлена программа).

Закрепление правила составления и правила выполнения программы: Программист загружает в память Компьютера программу, составленную по заданным для каждого Робота правилам. Компьютер (человек-Командир), следуя заданному порядку выполнения программы (линейный, циклический алгоритм), автоматически управляет Роботом.

*Практика.* Составление и проверка программы для управления Роботами в кооперативных играх. Составление и выполнение программы с обратной связью (универсальная программа, где помимо команд-приказов, используются команды-вопросы, при разных начальных обстановках компьютер выдает разную последовательность команд) и без обратной связи (последовательность команд-приказов, которую компьютер выдает роботу, заранее известна). Выполнение программы: 1) программист загружает в

память компьютера программу, составленную по заданным для каждого робота правилам; 2) компьютер (Исполнитель программы), следуя заданному порядку выполнения программы (линейный, циклический алгоритм), автоматически управляет роботом (Исполнителем команд); 3) Исполнитель команд (робот) выполняет известную ему команду (одна команда – одно действие). Составление программ с обратной связью и без обратной связи с использованием разных способов шифрования (цикл *с повторителем*, вспомогательный алгоритм, цикл *пока*) и проверки их в среде ПиктоМир.

## **1.4. Планируемые результаты.**

В процессе освоения Программы обучающиеся будут иметь возможность удовлетворить индивидуальные потребности в познавательном развитии через алгоритмические игры. По окончании курса обучения по Программе, обучающиеся приобретут следующие результаты.

## **Первый год обучения**

*Предметные:*

1. Имеют представления о таких понятиях, как «робот, компьютер, программист, пиктограмма команды».

2. Имеют навыки составления простейших алгоритмов.

3. Имеют сформированный словарный запас, активно используют его в речи.

4. Умеют соотносить схематическое изображение с реальными предметами. *Личностные:*

1. Проявляют культуру общения и поведения в группе детей.

2. Проявляют ответственность, настойчивость в преодолении трудностей, координацию движений глаз и мелкой моторики рук, действий самоконтроля и самооценки.

*Метапредметные:*

1. Имеют развитые мыслительные умения - сравнение, анализ, классификация.

2. Имеют развитые познавательные процессы: восприятие, память, внимание, воображение.

## **Второй и третий года обучения**

#### *Предметные:*

- Владеют элементами фундаментальных понятий программирования.

- Имеют навыки самостоятельного составления простейших программ (алгоритмов).

- Используют в речи накопленный «профессиональный» словарный запас.

*Личностные:*

- Проявляют потребность в сотрудничестве, взаимодействии со

сверстниками, умение подчинять свои интересы определенным правилам.

- Проявляют чувство ответственности за полученный результат.

- Проявляют уверенность в себе, своих силах.

*Метапредметные:*

- Имеют развитое логическое мышление и пространственное воображение.

- Имеют развитые память, основные мыслительные операции, основные свойства внимания.

- Имеют развитую диалогическую речь (умение слушать собеседника,

понимать вопросы, смысл знаний, уметь задавать вопросы, отвечать на них).

#### **Раздел 2 «Комплекс организационно - педагогических условий,**

## **включающий формы аттестации»**

## **Этапы образовательного процесса**

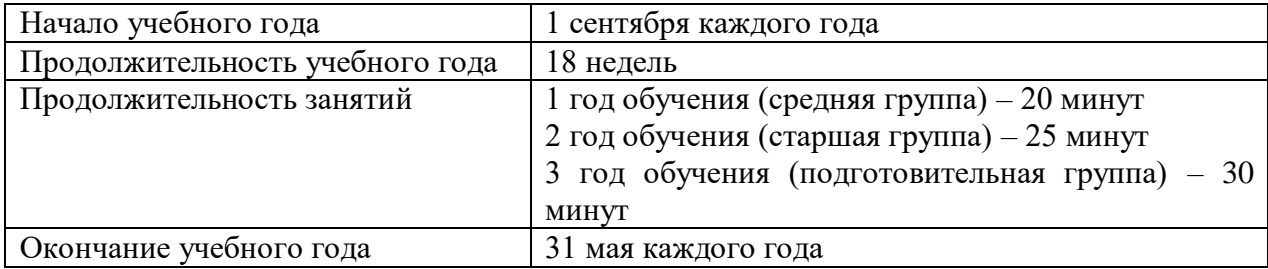

## **2.1. Календарный учебный график**

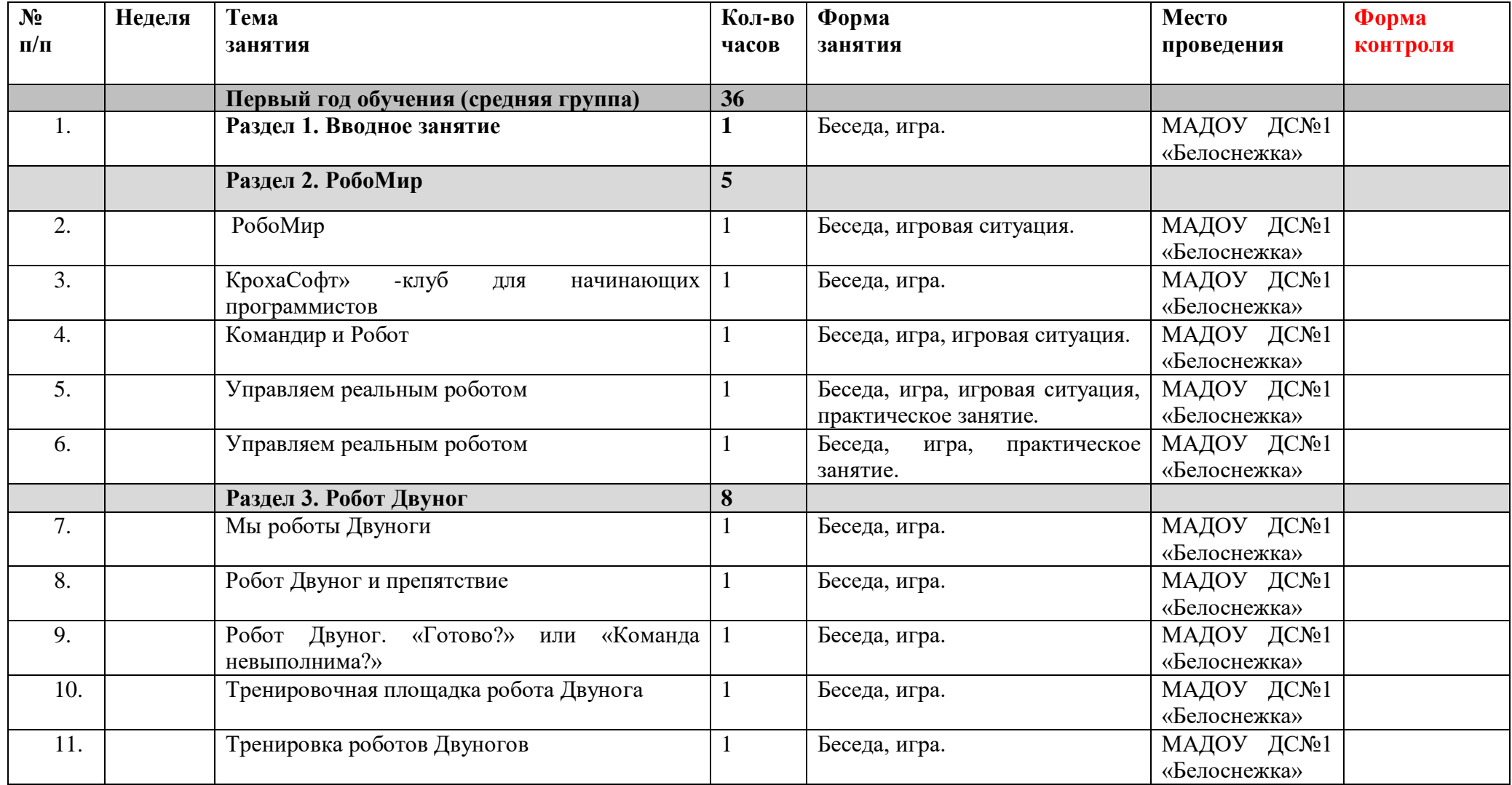

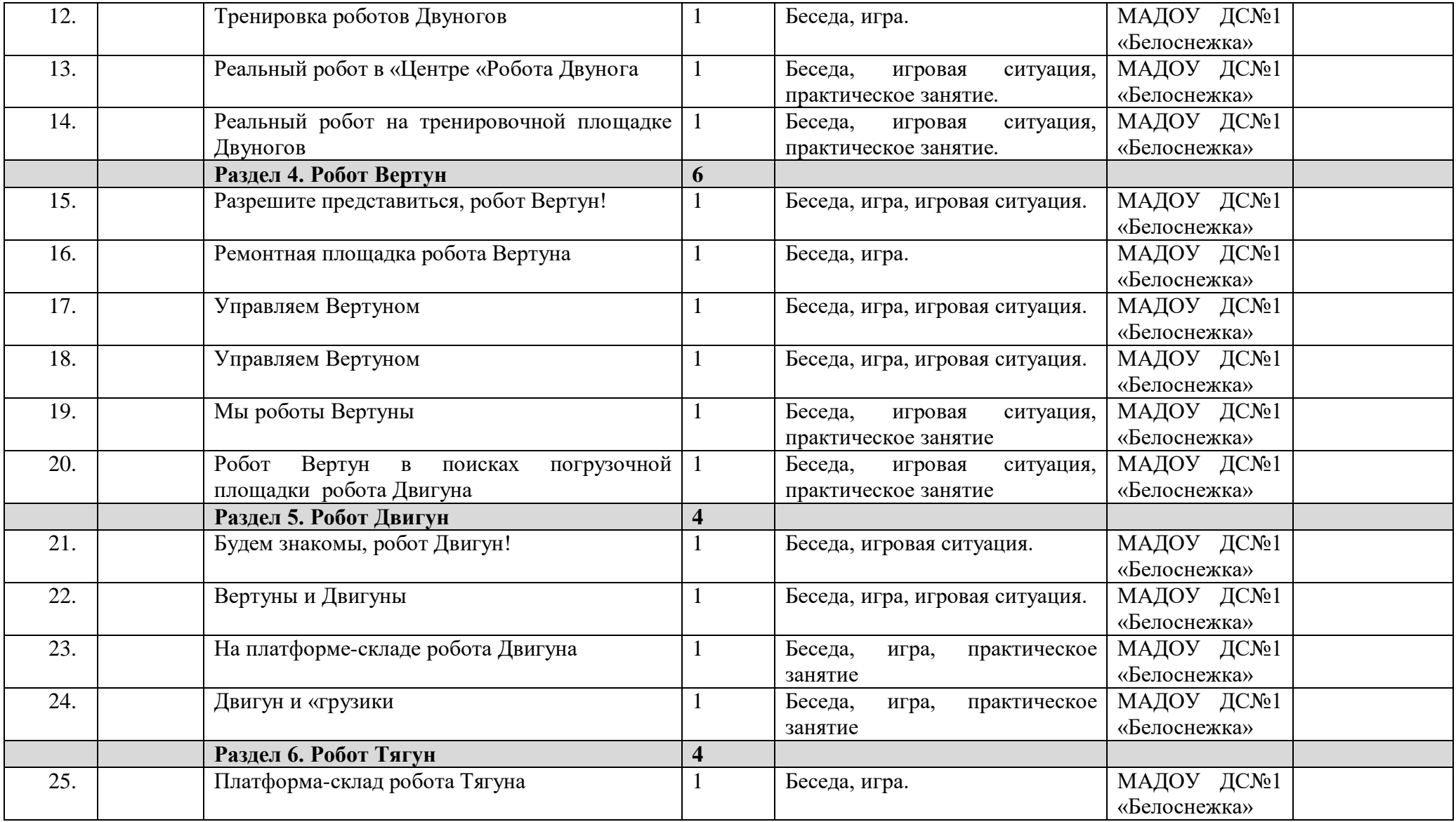

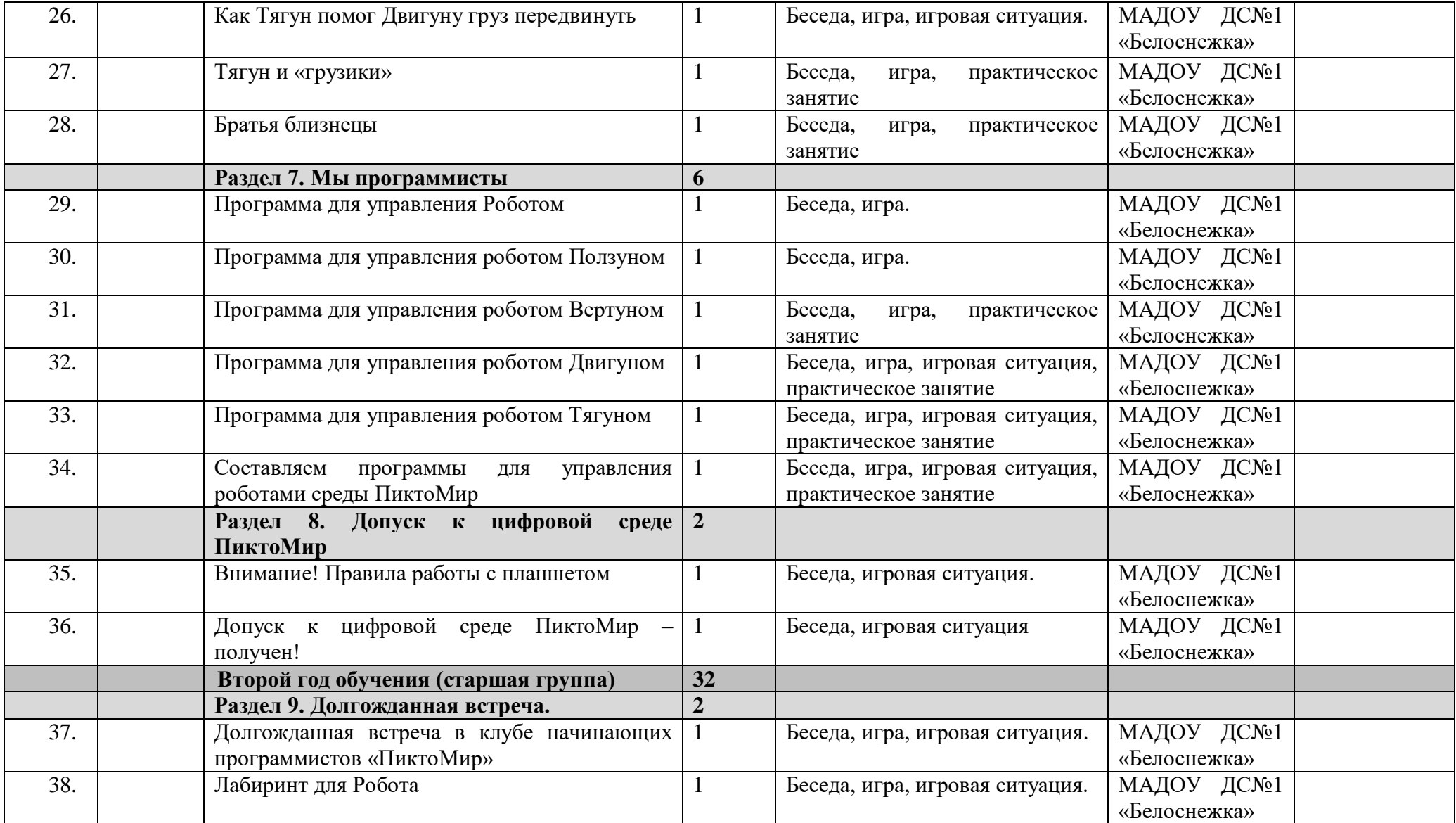

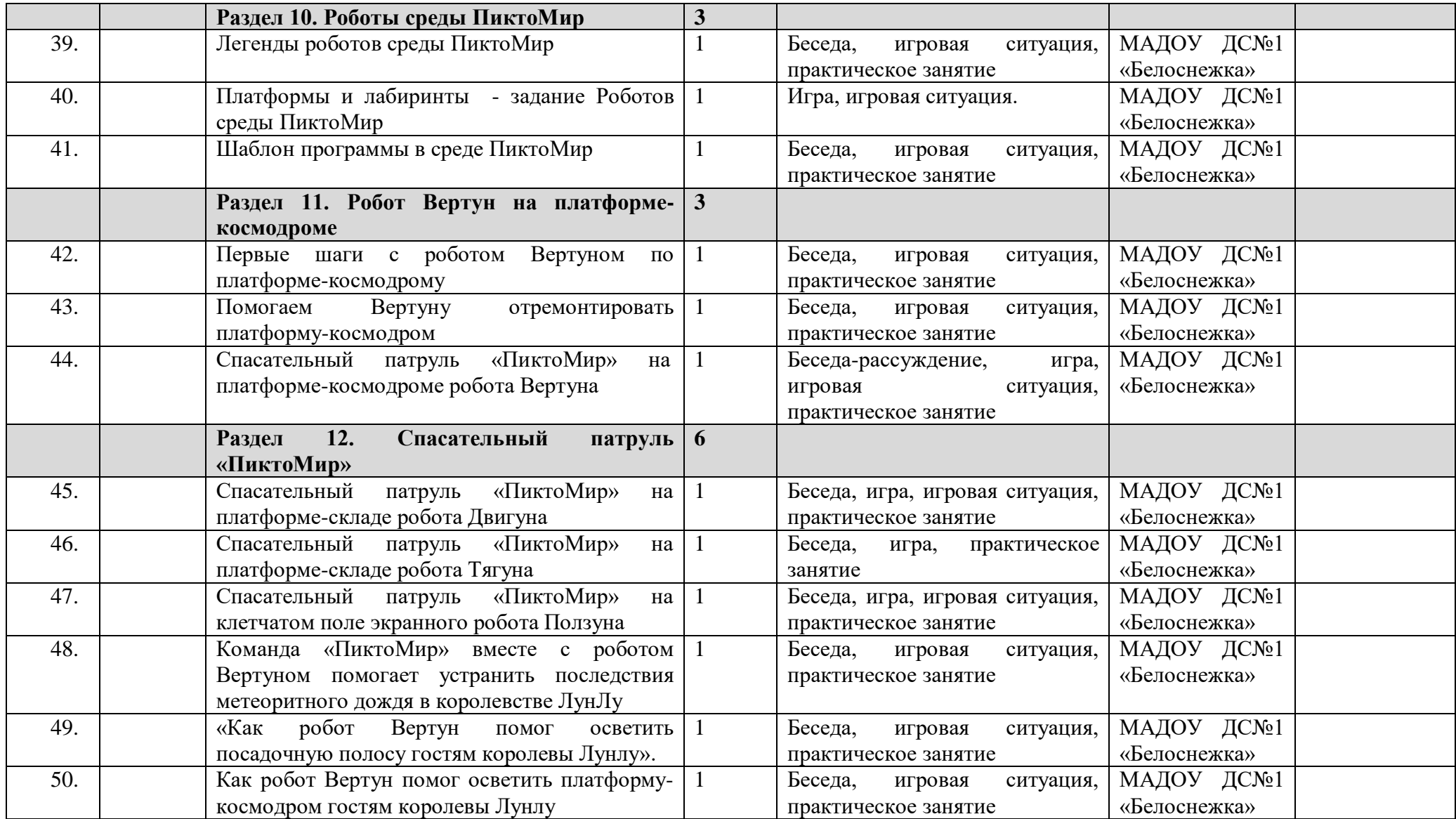

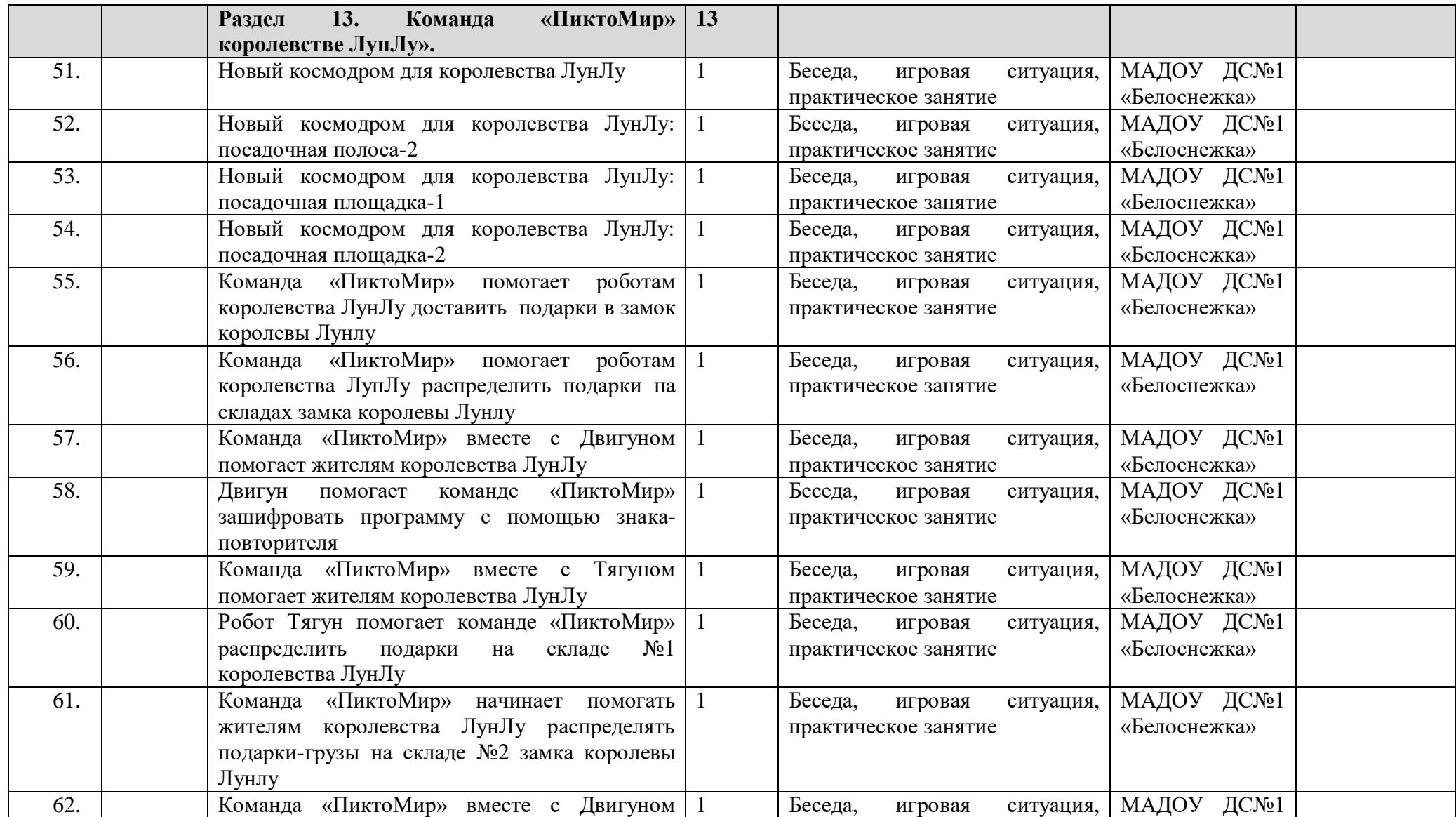

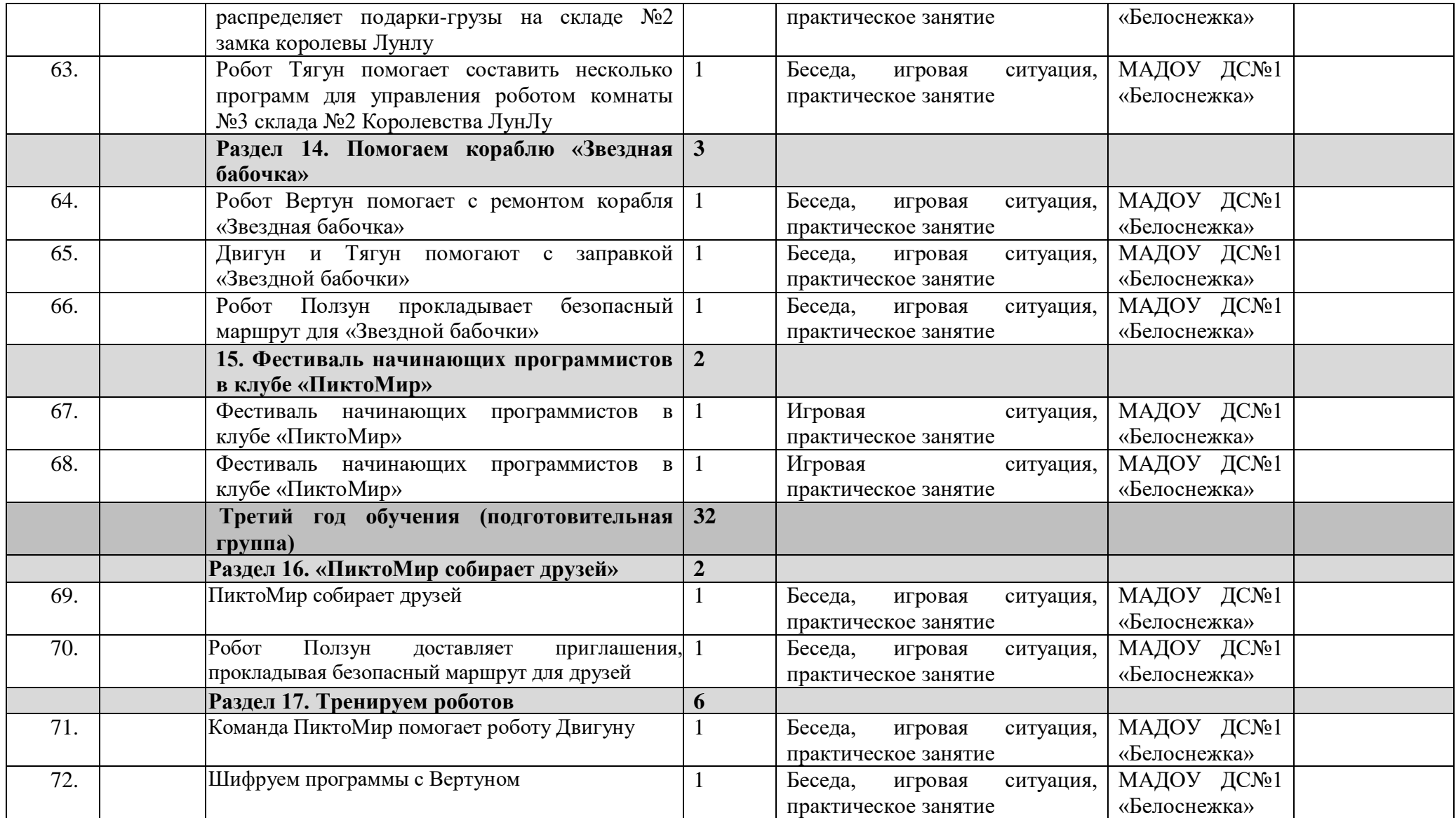

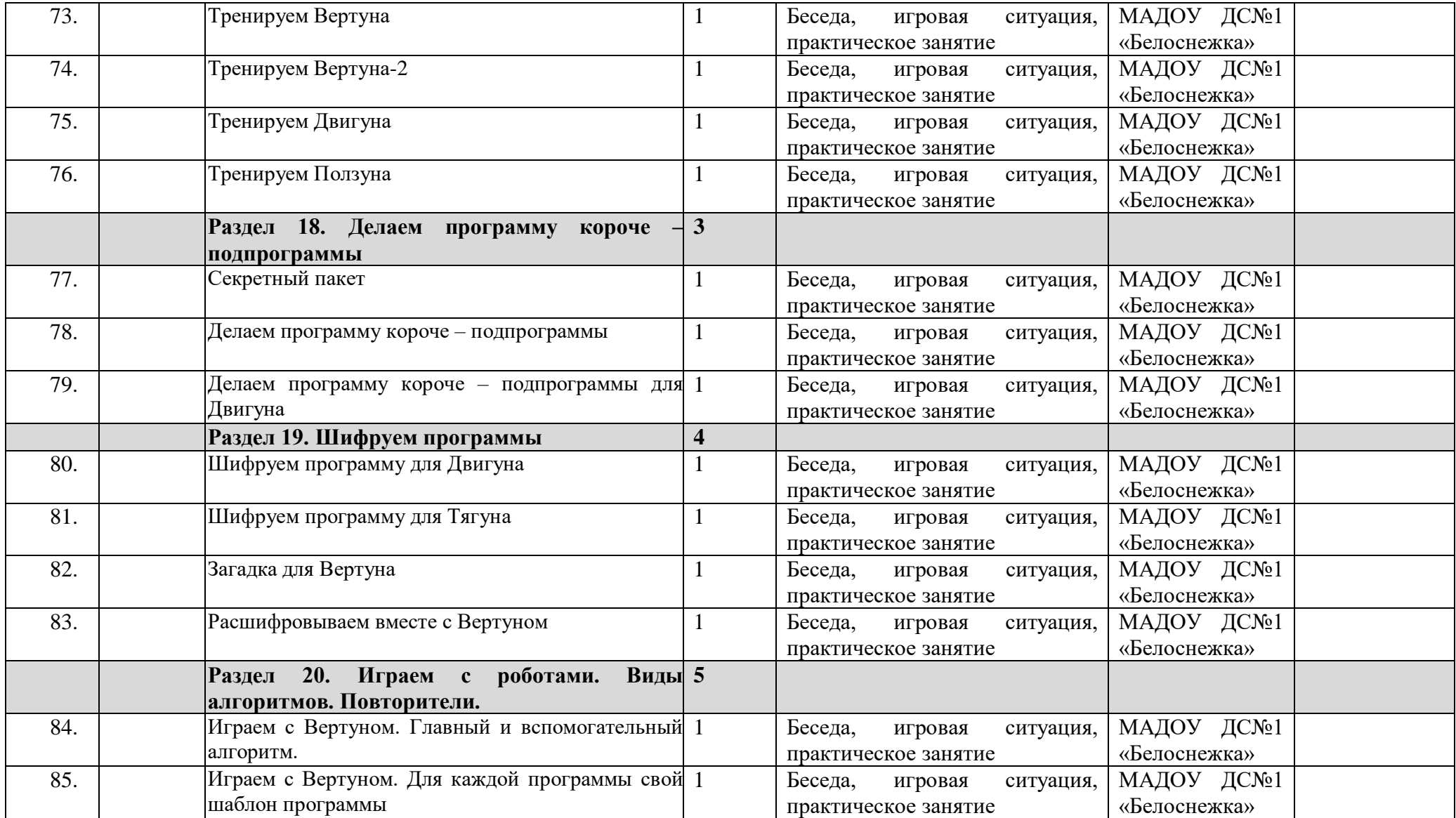

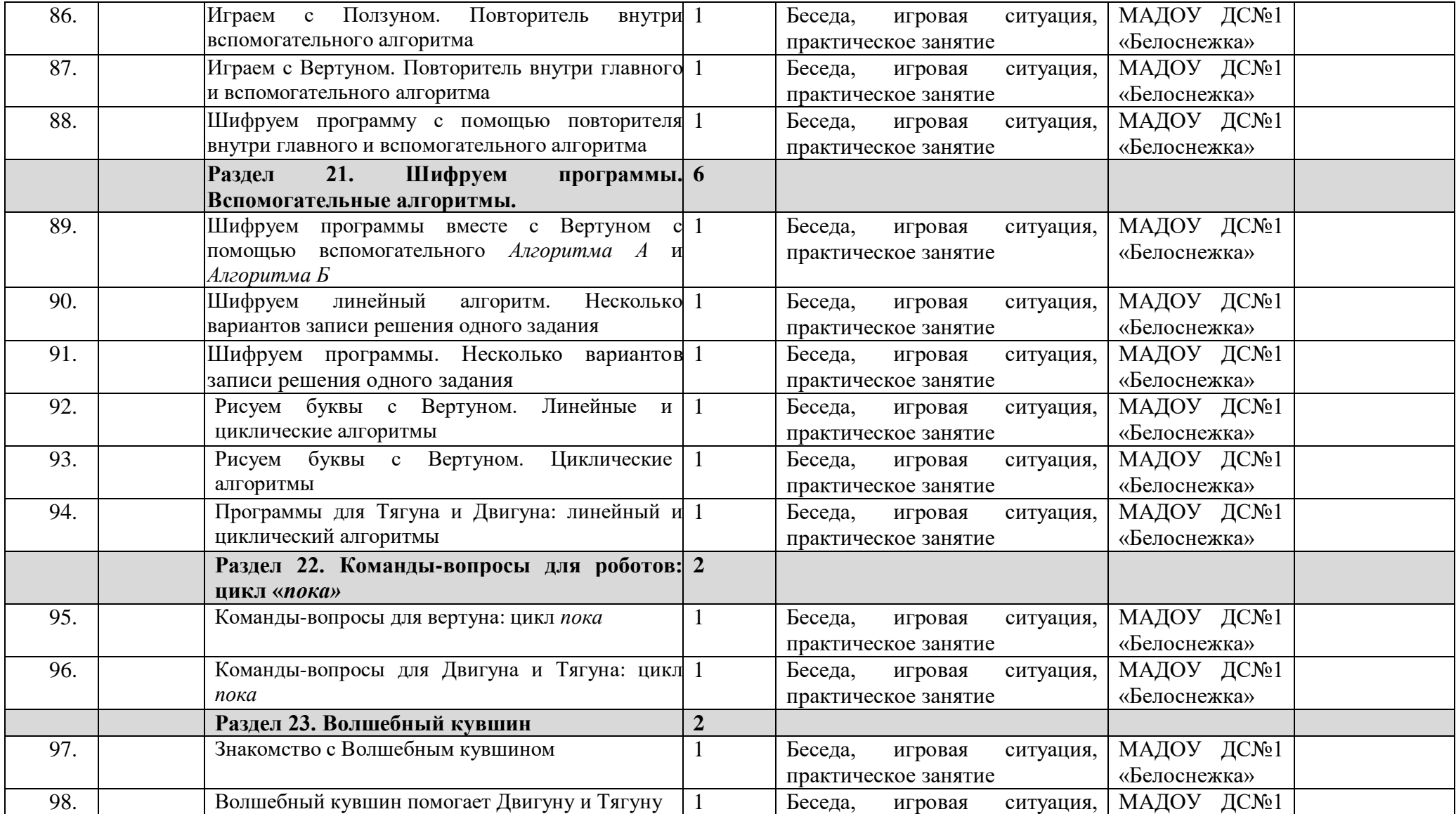

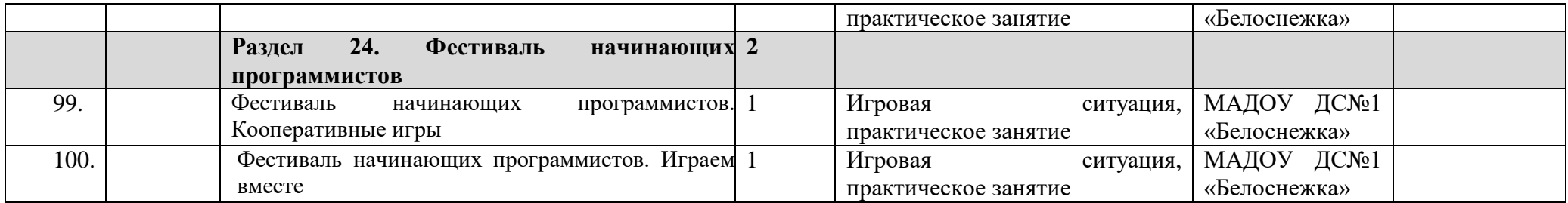

## **2.2. Условия реализации программы.**

**Материально-техническое оснащение.** Правильно организованная предметная среда программы, способствует успешной реализации данной темы. Она должна соответствовать санитарно-гигиеническим требованиям, требованиям безопасности, возрасту детей и их индивидуальным особенностям, и потребностям.

В кабинете в наличии:

- $-$  Столы  $-4$  шт.
- Стулья 8 шт.
- **-** Интерактивная (магнитно-маркерная) доска 1 шт.
- Ноутбук (для педагога) 1 шт.
- Мышь для ноутбука 1 шт.
- Планшеты (ноутбуки) для детей 8 шт.
- Магнитная доска (мольберт) 2 шт.
- Канцелярские круглые магниты 15 шт.

## **Перечень оборудования, инструментов и материалов, необходимых для реализации программы:**

- Радиоуправляемый робот «Ползун» в комплекте с зарядным устройством, программным обеспечением для компьютерного управления – 1 шт.

- Комплект сочленяемых ковриков  $(30*30cm) - 46$  шт.

- Комплект магнитных карточек -120 шт.
- ПиктоКубики 108 шт.
- Мягкие фигурки роботов 4шт.
- Цветные и простые карандаши 8 комплектов
- Клей карандаш 8 шт.

- Раздаточный материал.

## **Кадровое обеспечение**

Реализация Программы осуществляется педагогическим работником, имеющим высшее или среднее профессиональное (педагогическое) образование, необходимую квалификацию по данному направлению образовательной деятельности (курсы повышения квалификации не менее 72 часов или дополнительное образование).

#### **2.3. Формы аттестации.**

#### **Аттестация детей дошкольного возраста не проводится.**

При реализации Программы проводится оценка индивидуального развития детей. Такая оценка осуществляется педагогическим работником в рамках педагогической диагностики (оценки индивидуального развития детей дошкольного возраста, связанной с оценкой эффективности педагогических действий и лежащей в основе их дальнейшего планирования). Результаты педагогической диагностики используются для решения следующих образовательных задач:

**-** индивидуализации образования (в том числе поддержки ребенка, построения его образовательной траектории или профессиональной коррекции особенностей его развития);

**-** оптимизации работы с группой детей.

#### **2.4. Оценочные материалы.**

Педагогическая диагностика проводится 2 раза в год в сентябре и апреле. Она проходит в виде опросов, собеседований, педагогических наблюдений, соревнований в составлении алгоритмов. Результаты фиксируются в протоколах. Итоговый контроль в конце учебного года проходит в виде соревнований. Критериями выполнения программы служат: знания, умения и навыки детей. Результаты заносятся в таблицы в трехбалльной системе, где:

3 - справился самостоятельно и достаточно быстро

40

2 - справился, но с небольшой помощью взрослого или со значительной затратой времени

1 - не смог справиться:

Считается, что ребенок освоил программу дополнительного образования, если средний бал по всем критериям не ниже «2». В качестве тестов для проверки знаний используются раздаточный материал к методическим указаниям по проведению цикла занятий «Алгоритмика» в подготовительных группах дошкольных образовательных учреждений с использованием свободно распространяемой учебной среды ПиктоМир А.Г. Кушниренко, А.Г. Леонов, М.В. Райко, И.Б. и игры в среде ПиктоМир. Результаты заносятся в протокол. *(Приложение)*

#### **2.5. Методические материалы**

Для реализации Программы используются следующие **методы:**

- словесные (рассказы педагога и детей, беседы);

- наглядные (работа с иллюстрациями, коллажем, технологическими картами);

- практические (составление программ, моделирование);

- объяснительно-иллюстративный;

- игровой;

- метод стимулирования и мотивации деятельности (игровые эмоциональные ситуации, похвала, поощрение).

Применяемые при реализации Программы **педагогические технологии**, обеспечивающие реализацию программы, ориентированы на развитие общей культуры дошкольников; формирования мышления, коммуникативной культуры. Педагогические технологии направлены на обеспечение развивающего, личностно-ориентированного обучения. Подбор и использование технологий обусловлены уровнем познавательных интересов и возможностей детей, познавательными возможностями предмета, творческой индивидуальностью педагога. При реализации программы используются следующие технологии: развивающего обучения, технология проблемного обучения, технология игровой деятельности, здоровьесберегающая технология, с использованием технических средств обучения.

**Формы организации учебного занятия:** беседа, игра, игровая ситуация, практическое занятие.

**Дидактические материалы** – раздаточные материалы, инструкционные карты, задания и др.

#### **Алгоритм учебного занятия:**

- 1. Организационно-мотивационный этап.
- 2. Актуализация имеющегося опыта (проверка усвоенных знаний, введение нового).
- 3. Основная часть (бескомпьютерные игры на плоскости, игровые упражнения, работа на планшете и т.п.).
- 4. Упражнения на расслабление, зрительная гимнастика.
- 5. Рефлексия.

#### **2.6. Список литературы.**

#### **Список литературы, рекомендованный педагогам:**

1. А.Г. Кушниренко, А.Г. Леонов, М.В. Райко, И.Б. Методические указания по проведению цикла занятий «Алгоритмика» в подготовительных группах дошкольных образовательных учреждений с использованием свободно распространяемой учебной среды ПиктоМир.

2. Кушнеренко А.Г., Леонов А.Г, Ройтберг М.А. Статья: «Знакомим дошкольников и младших школьников с азами алгоритмики с помощью систем ПиктоМир и КуМир» (А.Г.Кушниренко, А.Г.Леонов, М.А.Ройтберг).;

[http://mo-info.ru/images/piktomir kumur/azy algoritmiki.pdf](http://mo-info.ru/images/piktomir%20kumur/azy%20algoritmiki.pdf)

3. Кушниренко А.Г.., Рогожкина И.Б., Леонов А.Г.»Пиктомир: Пропедевтика алгоритмического языка (опыт обучения программированию старших дошкольников); http://ito.edu. ru/sp/SP/SP-0-2012 09 25.html

4. Рогожкина И.П. «Пиктомир: дошкольное программирование как опыт продуктивной интеллектуальной деятельности»; [http://vestnik.yspu.org/releases/2012 2pp/09.pdf](http://vestnik.yspu.org/releases/2012%202pp/09.pdf)

5. Кушнеренко А.Г., Леонов А.Г. Методика преподавания основ алгоритмизации на базе системы "КуМир". Лекция 1. Основные цели курса. Методика построения курса.

## **Список литературы, рекомендованный детям и родителям в помощь усвоения программы:**

1. Рогожкина И.Б.Легкий способ заинтересовать ребенка и развить его способности. Умные задачи для детей от 5 до 9 лет. Учебное пособие, М.: Издательство «Альянс Медиа Стратегия»

Приложение 1. к дополнительной общеобразовательной программе «Веселая алгоритмика. ПиктоМир»

Протокол педагогической диагностики группы (Первый год обучения)

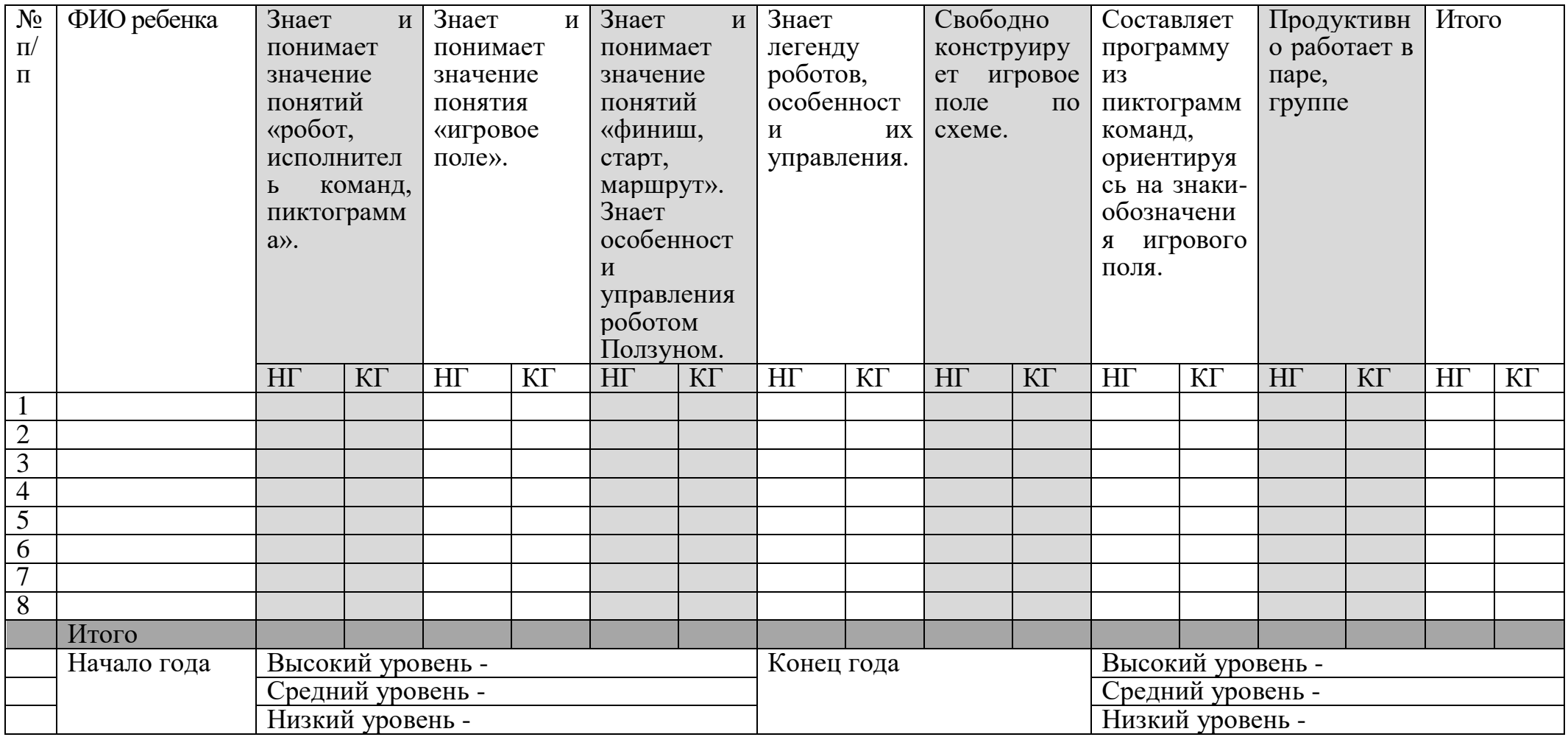

Приложение 1. к дополнительной общеобразовательной программе «Веселая алгоритмика. ПиктоМир»

Протокол педагогической диагностики группы (Второй год обучения)

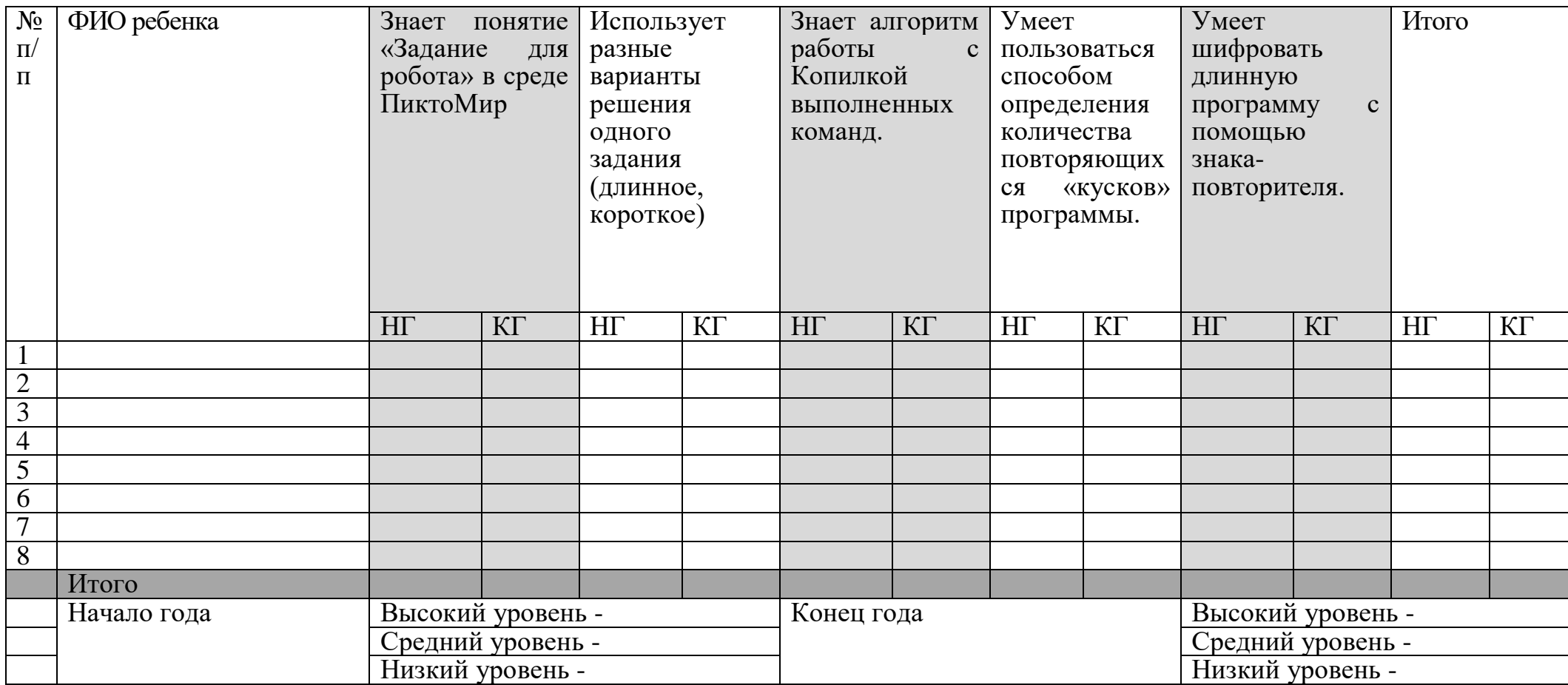

## Приложение 1. к дополнительной общеобразовательной программе «Веселая алгоритмика. ПиктоМир»

Протокол педагогической диагностики группы (Третий год обучения)

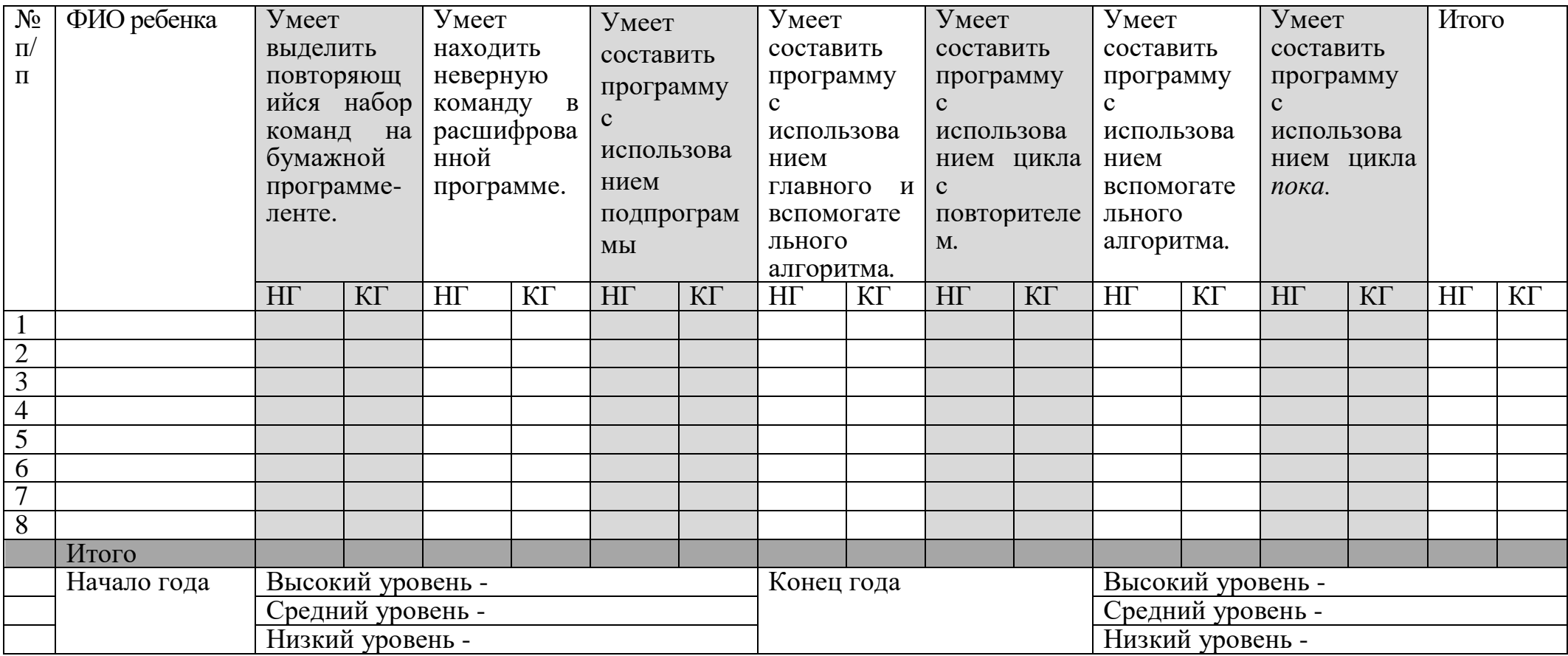

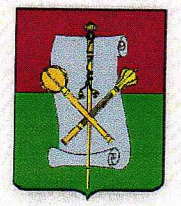

Управление образование администрации муниципального образования Брюховецкий район

СЕРТИФИКАТ

Настоящий сертификат выдан

# $\boldsymbol{\Phi} \boldsymbol{\mathit{YPCA}}$ Юлии Павловне,

воспитателю МАДОУ ДС № 1 «Белоснежка»,

## **УЧАСТНИЦЕ**

Выставки-конкурса методических материалов педагогических работников образовательных организаций муниципального образования Брюховецкий район

в номинации «Использование современных образовательных технологий в общеобразовательном и дополнительном образовании»

по теме: «Сборник интерактивных дидактических игр по ознакомлению с окружающим миром детей младшего дошкольного возраста «Познаю мир, играя»

(приказ УОА от 22.08.2019 г. № 701)

Исполняющий обязанности начальника управления образования администрации муниципального образования Брюховецкий район

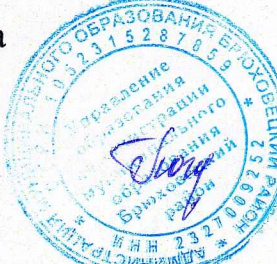

С.В. Погуляева

ст-ца Брюховецкая

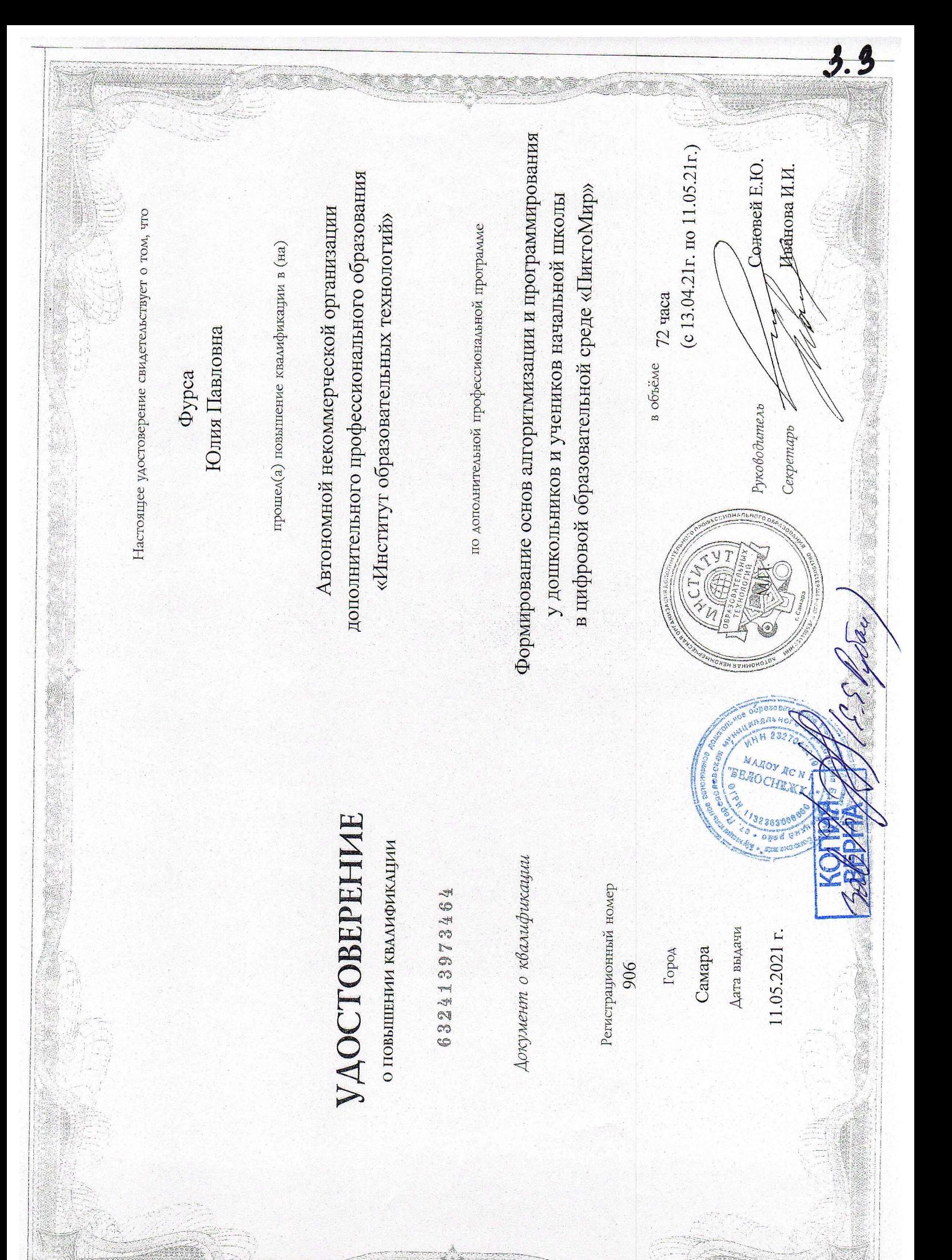

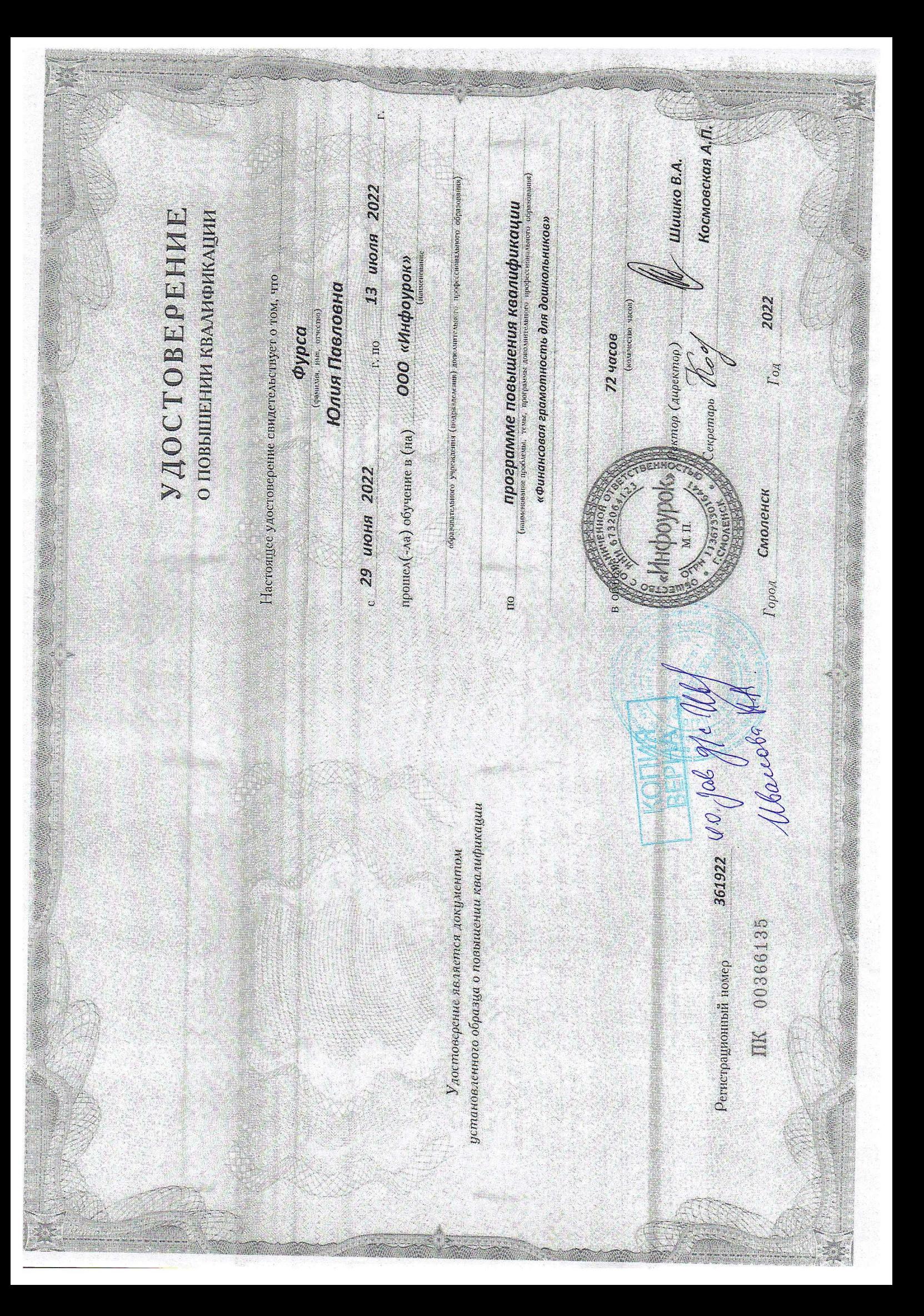

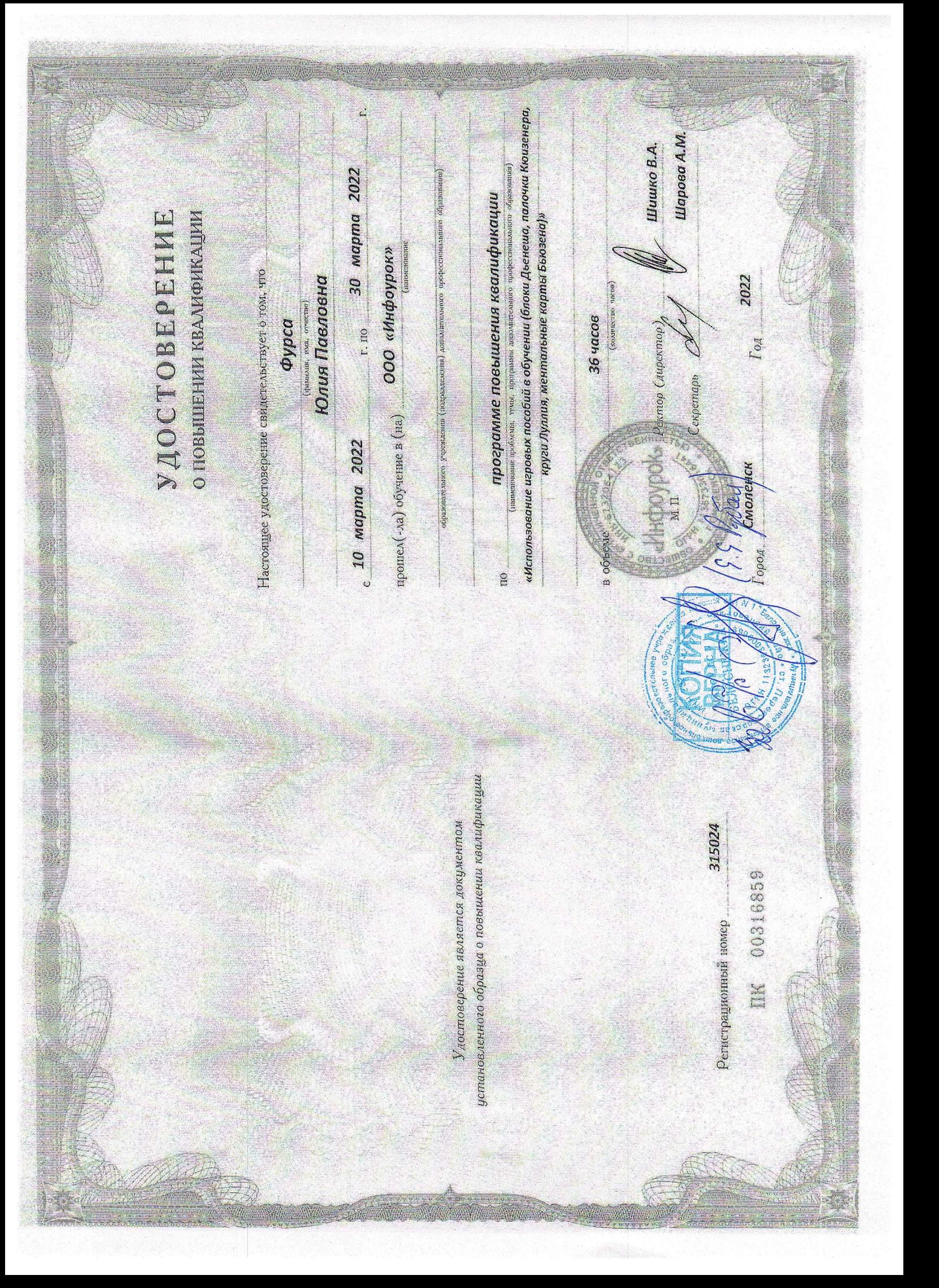